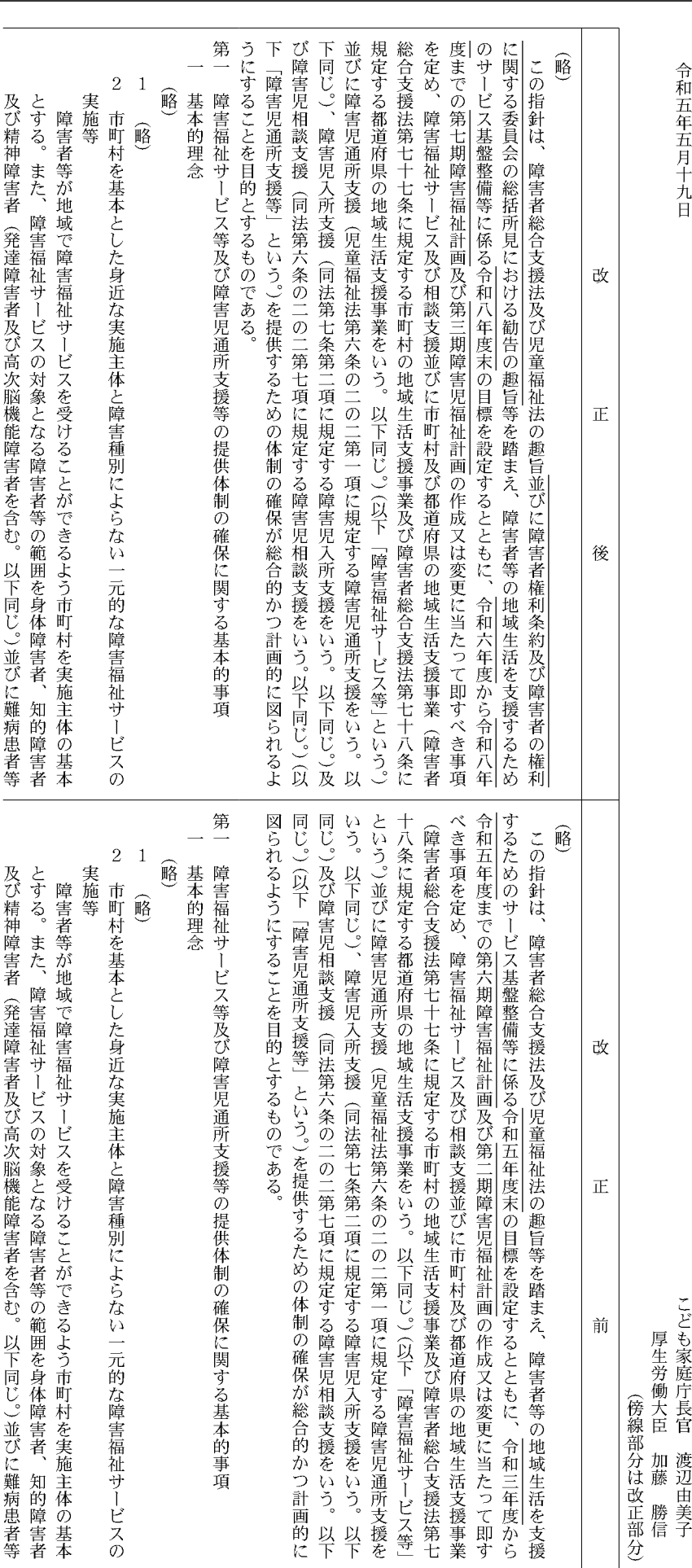

づき、障害福祉サービス等及び障害児通所支援等の円滑な実施を確保するための基本的な指針(平成二十九年厚生労働省告示第百十六号)の一部を次の表のように改正し、令和六年四月一日から適用する。障害者の日常生活及び社会生活を総合的に支援するための法律(平成十七年法律第百二十三号)第八十七条第一項及び児童福祉法(昭和二十二年法律第百六十四号)第三十三条の十九第一項の規定に基Oこども家庭庁41示第一号

## 45 令和5年5月19日 金曜日

報

官

## (号外第 1O6号)

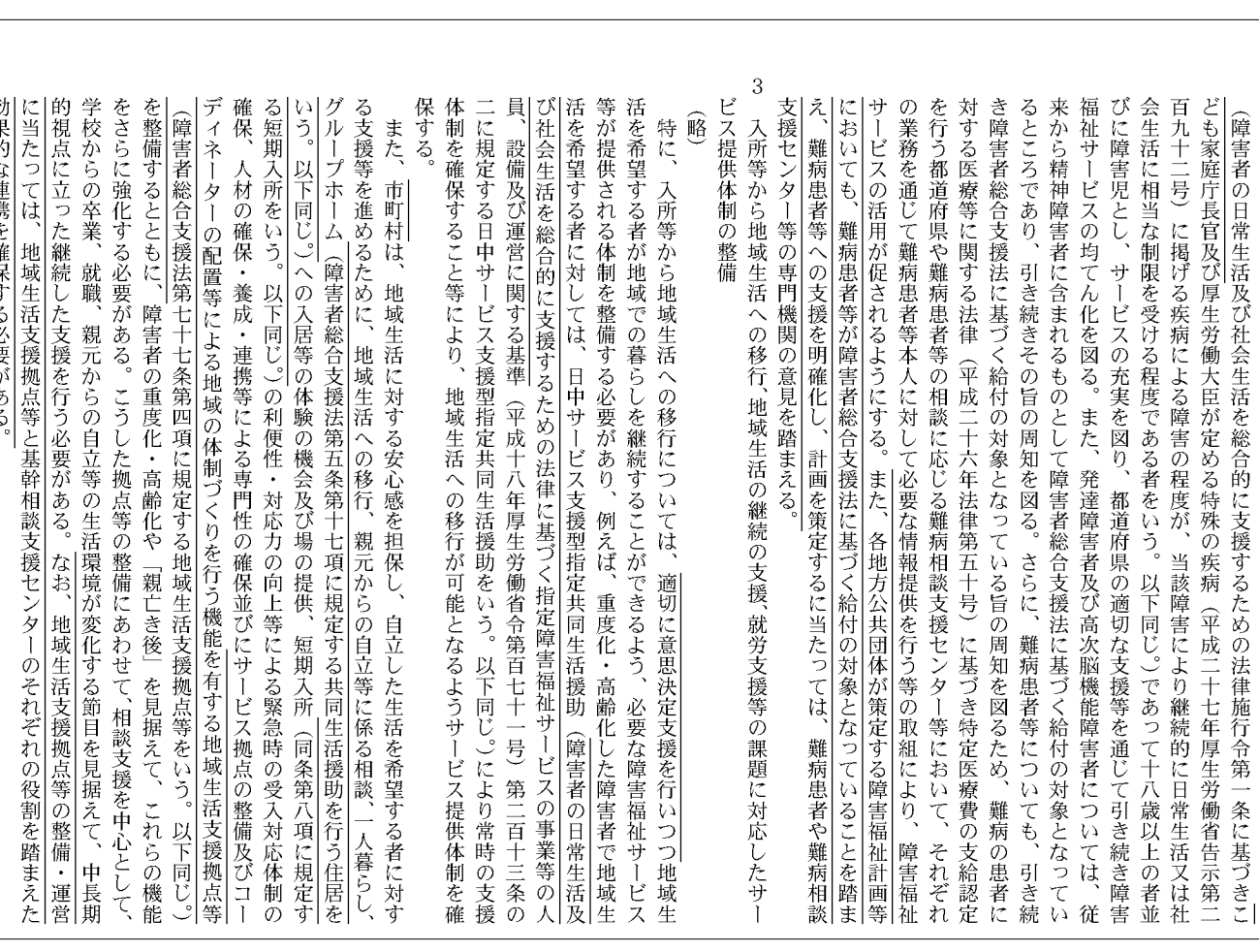

患者等の相談に応じる難病相談支援センター等において、それぞれの業務を通じて難病患法律(平成二十六年法律第五十号)に基づき特定医療費の支給認定を行う都道府県や難病 基づく給付の対象となっている旨の周知を図るため、難病の患者に対する医療等に関する 続きその旨の周知を図る。さらに、難病患者等についても、引き続き障害者総合支援法に 化を図る。また、発達障害者及び高次脳機能障害者については、従来から精神障害者に含 受ける程度である者をいう。以下同じ。)であって十八歳以上の者並びに障害児とし、サー 疾病による障害の程度が、当該障害により継続的に日常生活又は社会生活に相当な制限を 生労働大臣が定める特殊の疾病(平成二十七年厚生労働省告示第二百九十二号)に掲げる 者等本人に対して必要な情報提供を行う等の取組により、 まれるものとして障害者総合支援法に基づく給付の対象となっているところであり、引き ビスの充実を図り、都道府県の適切な支援等を通じて引き続き障害福祉サービスの均てん れるようにする。 (障害者の日常生活及び社会生活を総合的に支援するための法律施行令第一条に基づき厚 障害福祉サービスの活用が促さ

3 ビス提供体制の整備 入所等から地域生活への移行、地域生活の継続の支援、就労支援等の課題に対応したサー

鹂

営に関する基準(平成十八年厚生労働省令第百七十一号)第二百十三条の二に規定する日 |中サービス支援型指定共同生活援助(指定障害福祉サービスの事業等の人員、 中サービス支援型指定共同生活援助をいう。以下同じ。)により常時の支援体制を確保する 必要があり、例えば、重度化・高齢化した障害者で地域生活を希望する者に対しては、 こと等により、 しを継続することができるよう、必要な障害福祉サービス等が提供される体制を整備する 特に、 入所等から地域生活への移行については、地域生活を希望する者が地域での暮ら 地域生活への移行が可能となるようサービス提供体制を確保する。 、設備及び運<br>対しては、日

の自立等に係る相談、一人暮らし、グループホームへの入居等の体験の機会及び場の提供、 成・連携等による専門性の確保並びにサービス拠点の整備及びコーディネーターの配置等 自立した生活を希望する者に対する支援等を進めるために、地域生活への移行、親元から 活環境が変化する節目を見据えて、中長期的視点に立った継続した支援を行う必要がある 整備にあわせて、相談支援を中心として、学校からの卒業、就職、親元からの自立等の生 による地域の体制づくりを行う機能が求められており、今後、障害者の重度化・高齢化や 短期入所の利便性・対応力の向上等による緊急時の受入対応体制の確保、人材の確保・養 「親亡き後」を見据えて、これらの機能をさらに強化する必要がある。こうした拠点等の また、 地域生活支援の拠点等の整備に当たっては、地域生活に対する安心感を担保し、

層

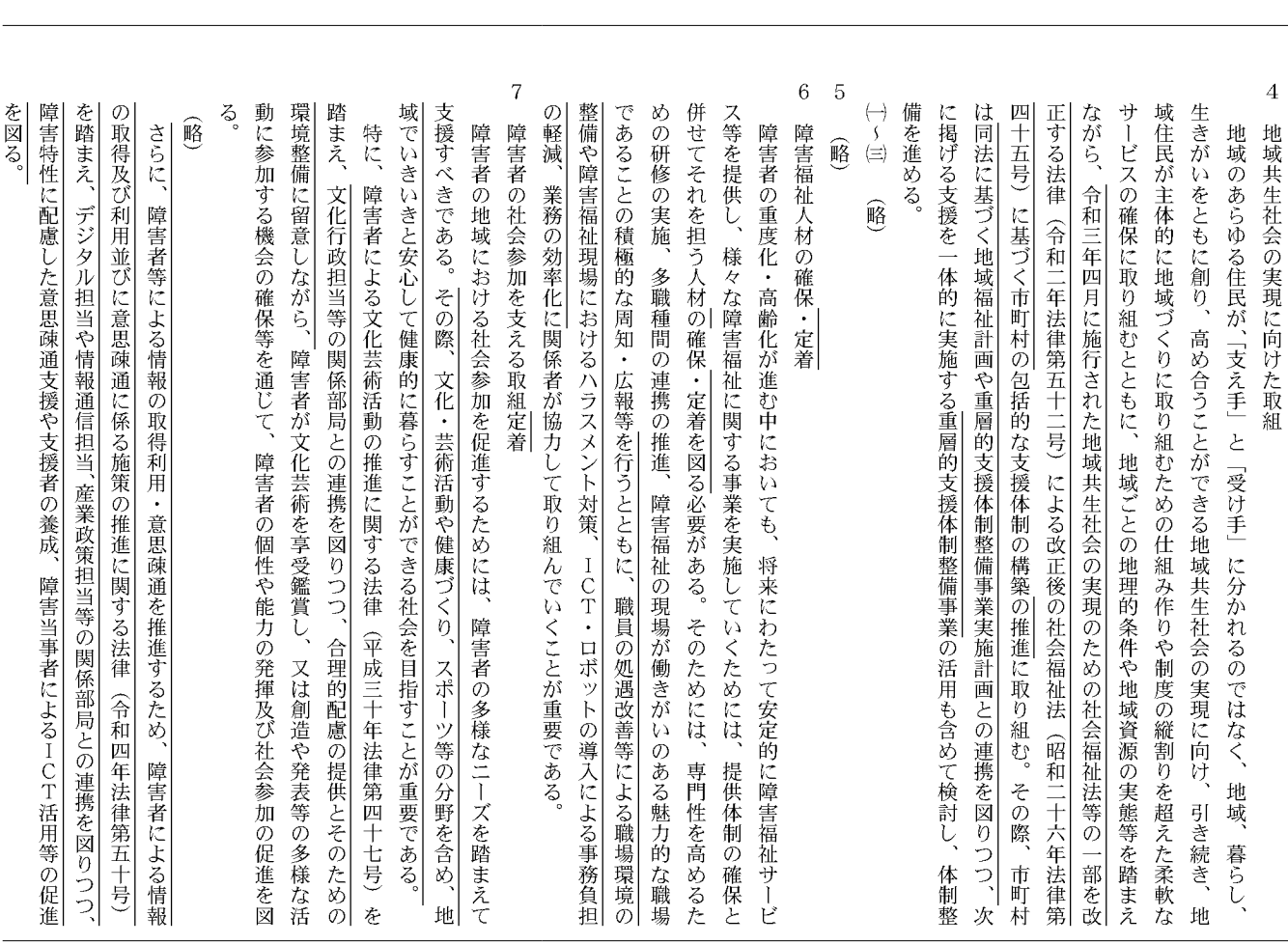

報

(号外第 1O6号)

官

金曜日

 $\overline{4}$ ながら、 サービスの確保に取り組むとともに、地域ごとの地理的条件や地域資源の実態等を踏まえ 域住民が主体的に地域づくりに取り組むための仕組み作りや制度の縦割りを超えた柔軟な 生きがいをともに創り、高め合うことができる地域共生社会の実現に向け、引き続き、地 に実施する新たな事業の活用も含めて検討し、体制整備を進める。 地域共生社会の実現に向けた取組 地域のあらゆる住民が、「支え手」と「受け手」に分かれるのではなく、地域、暮らし、 包括的な支援体制の構築に取り組む。その際、市町村は次に掲げる支援を一体的

 $\begin{array}{c}\n\leftarrow \\
\downarrow \\
\leftarrow \\
\leftarrow\n\end{array}$ 窮

 $\overline{5}$ 

 $\,$  6  $\,$ 障害福祉人材の確保 峪

研修の実施、多職種間の連携の推進、 併せてそれを担う人材を確保していく必要がある。そのためには、専門性を高めるための ることの積極的な周知・広報等、 ス等を提供し、様々な障害福祉に関する事業を実施していくためには、提供体制の確保と 障害者の重度化・高齢化が進む中においても、将来にわたって安定的に障害福祉サービ 関係者が協力して取り組んでいくことが重要である。 障害福祉の現場が働きがいのある魅力的な職場であ

障害者の社会参加を支える取組

 $\boldsymbol{7}$ 

支援すべきである。 障害者の地域における社会参加を促進するためには、障害者の多様なニーズを踏まえて

の確保等を通じて、障害者の個性や能力の発揮及び社会参加の促進を図る。 踏まえ、障害者が文化芸術を享受鑑賞し、 特に、 障害者による文化芸術活動の推進に関する法律(平成三十年法律第四十七号) 又は創造や発表等の多様な活動に参加する機会 を

峪

47

令和5年5月19日

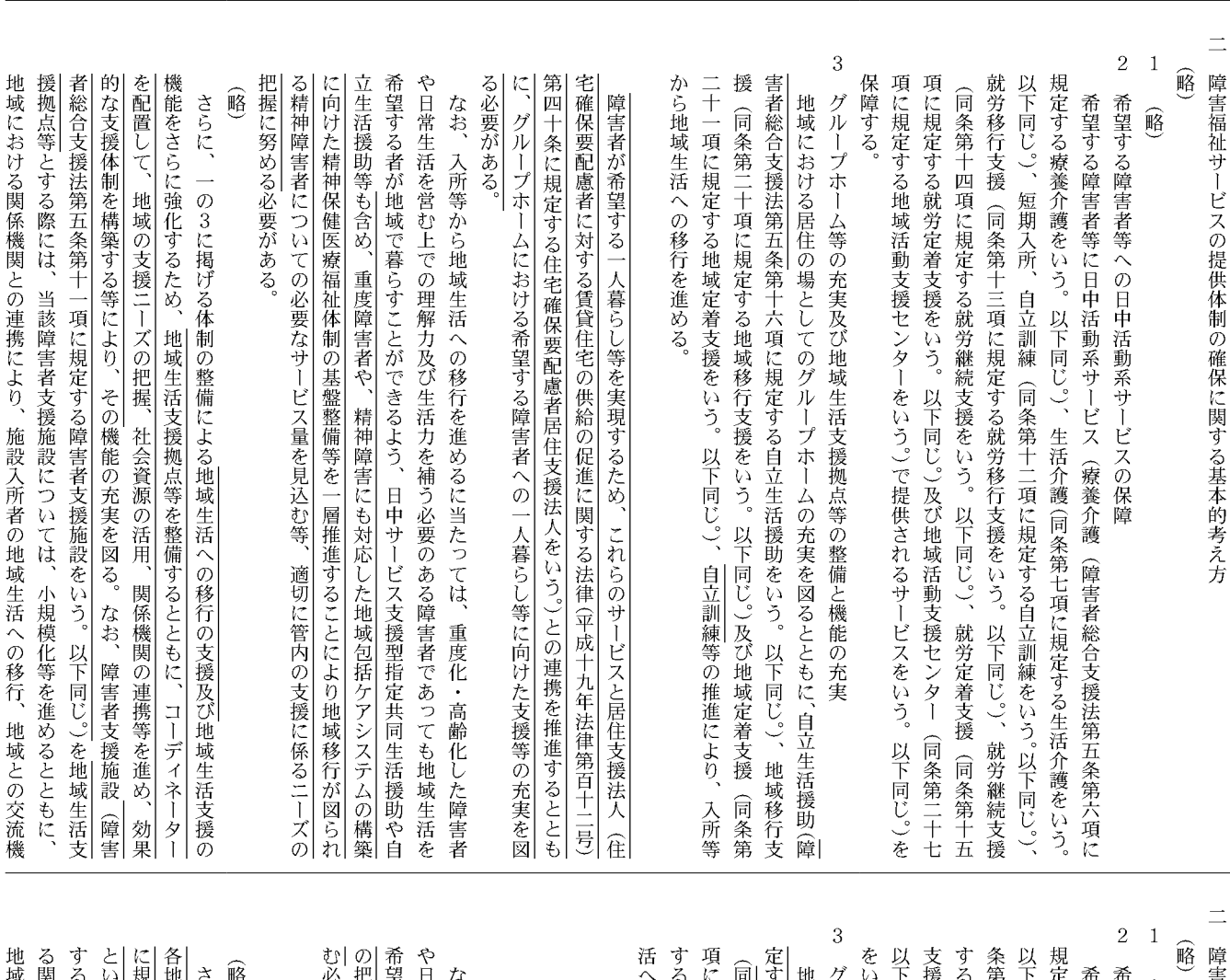

|福祉サービスの提供体制の確保に関する基本的考え方

衉

望する障害者等への日中活動系サービスの保障

)をいう。以下同じ。)、就労定着支援(同条第十五項に規定する就労定着支援をいう。 {十二項に規定する自立訓練をいう。 |する療養介護をいう。以下同じ。)、生活介護(同条第七項に規定する生活介護をいう。 |望する障害者等に日中活動系サービス(療養介護(障害者総合支援法第五条第六項に う。)で提供されるサービスをいう。以下同じ。)を保障する 同じ。)及び地域活動支援センター 就労移行支援をいう。 同じ。)、短期入所 (同条第八項に規定する短期入所をいう。以下同じ。)、自立訓練(同 以下同じ。)、就労継続支援 (同条第二十七項に規定する地域活動支援センター 以下同じ。)、就労移行支援(同条第十三項に規定 (同条第十四項に規定する就労継続

.ループホーム等の充実及び地域生活支援拠点等の整備と機能の充実

地域定着支援をいう。 :条第十六項に規定する自立生活援助をいう。以下同じ。)、地域移行支援 |域における居住の場としてのグループホーム の移行を進める。 規定する地域移行支援をいう。以下同じ。)及び地域定着支援(同条第二十一項に規定 る共同生活援助を行う住居をいう。 以下同じ。)、自立訓練事業等の推進により、 以下同じ。)の充実を図るとともに、自立生活援助 (障害者総合支援法第五条第十七項に規 入所等から地域生 (同条第二十

「する者が地域で暮らすことができるよう適切に管内の福祉施設等の支援に係るニーズ 氡 要がある。 握に努め、 常生活を営む上での理解力及び生活力を補う必要のある障害者であっても地域生活を 入所等から地域生活への移行を進めるに当たっては、重度化・高齢化した障害者 日中サービス支援型指定共同生活援助や自立生活援助等の必要な量を見込

地域内で、 こらに、 '定する障害者支援施設をいう。以下同じ。)に付加した拠点(以下「地域生活支援拠点」 (の障害者等に対する支援を行うことなど、地域に開かれたものとすることが必要であ |係機関との連携により、施設入所者の地域生活への移行、 際には、当該障害者支援施設については、 う。)の整備と必要な機能の充実を図る。なお、障害者支援施設を地域生活支援拠点と それらの機能を集約し、グループホーム又は障害者支援施設 の3に掲げる体制の整備による地域生活支援の機能をさらに強化するため、 小規模化等を進めるとともに、 地域との交流機会の確保、 (同条第十一項 地域におけ

令和5年5月19日 金曜日

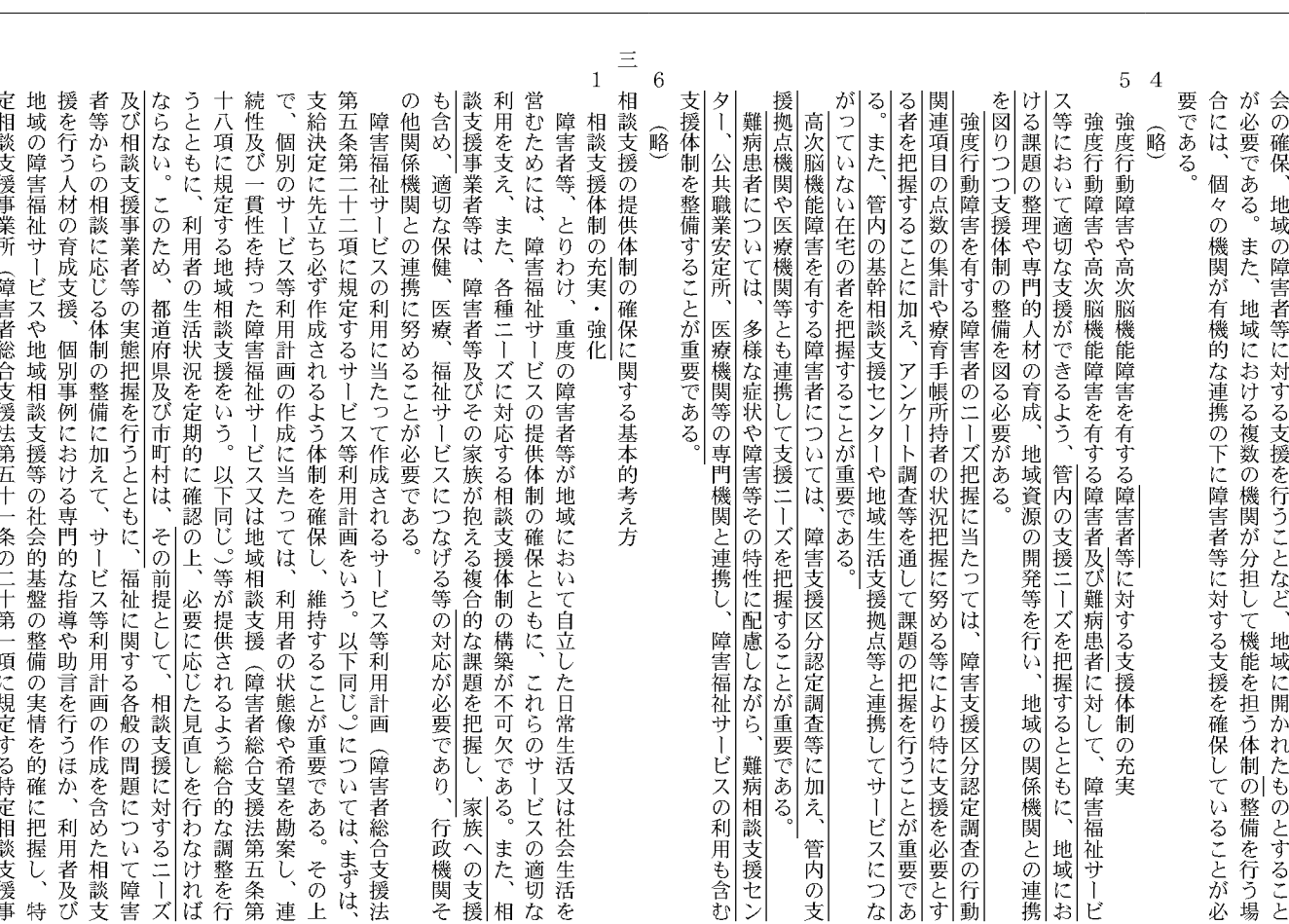

的な連携の下に障害者等に対する支援を確保していることが必要である。 機能を担う体制(以下 る。また、 地域生活支援拠点の整備としてではなく、地域における複数の機関が分担して 「面的な体制」という。)の整備を行う場合には、 個々の機関が有機

 $\overline{4}$ 顧

 $\mathbf 5$ 

適切な支援ができるよう、人材育成等を通じて支援体制の整備を図る必要がある。 強度行動障害や高次脳機能障害を有する障害者に対する支援体制の充実 強度行動障害や高次脳機能障害を有する障害者に対して、障害福祉サービス等において

 $\ddot{6}$ 窮

 $\equiv$ 

相談支援の提供体制の確保に関する基本的考え方

相談支援体制の構築

 $\mathbf{1}$ 

ある。 医療 利用を支え、また、各種ニーズに対応する相談支援体制の構築が不可欠である。また、相営むためには、障害福祉サービスの提供体制の確保とともに、これらのサービスの適切な 談支援事業者等は、障害者等及びその家族が抱える複合的な課題を把握し、適切な保健、 障害者等、とりわけ、重度の障害者等が地域において自立した日常生活又は社会生活を 福祉サービスにつなげる等行政機関その他関係機関との連携に努めることが必要で

の障害福祉サービスや地域相談支援等の社会的基盤の整備の実情を的確に把握し、特定相 行う人材の育成支援、個別事例における専門的な指導や助言を行うほか、利用者及び地域 第五条第二十二項に規定するサービス等利用計画をいう。以下同じ。)については、まずは、 談支援事業所(障害者総合支援法第五十一条の二十第一項に規定する特定相談支援事業所 からの相談に応じる体制の整備に加えて、サービス等利用計画の作成を含めた相談支援を ならない。このため、都道府県及び市町村は、 うとともに、利用者の生活状況を定期的に確認の上、必要に応じた見直しを行わなければ 支給決定に先立ち必ず作成されるよう体制を確保し、維持することが重要である。その上 をいう。)の充実のため、 十八項に規定する地域相談支援をいう。以下同じ。)等が提供されるよう総合的な調整を行 続性及び一貫性を持った障害福祉サービス又は地域相談支援(障害者総合支援法第五条第 で 障害福祉サービスの利用に当たって作成されるサービス等利用計画(障害者総合支援法 個別のサービス等利用計画の作成に当たっては、利用者の状態像や希望を勘案し、 必要な施策を確保していかなければならない。 福祉に関する各般の問題について障害者等 これらの取組を効 連

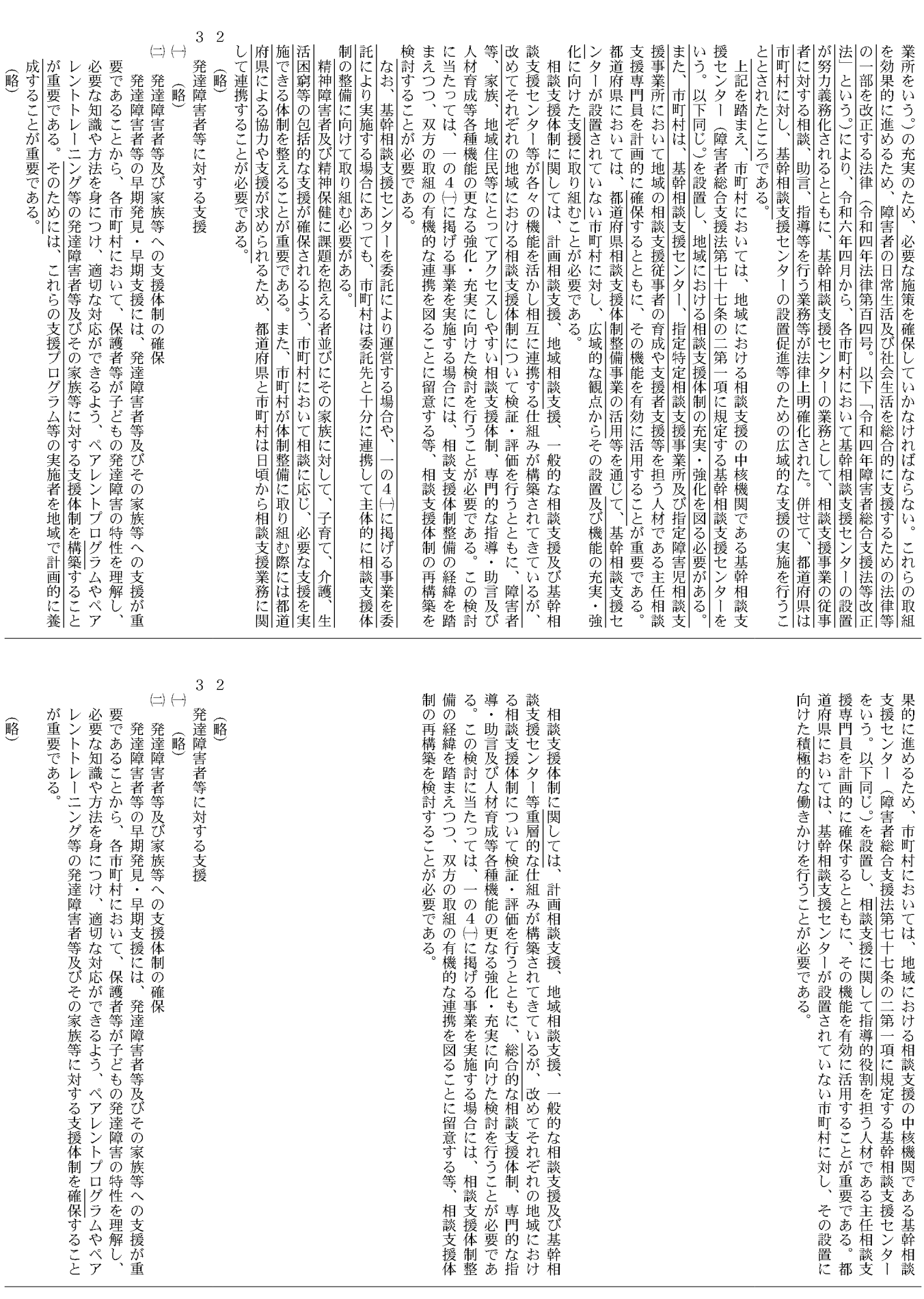

令和5年5月19日

報

官

金曜日

(号外第 1O6号)

50

」が必要である。

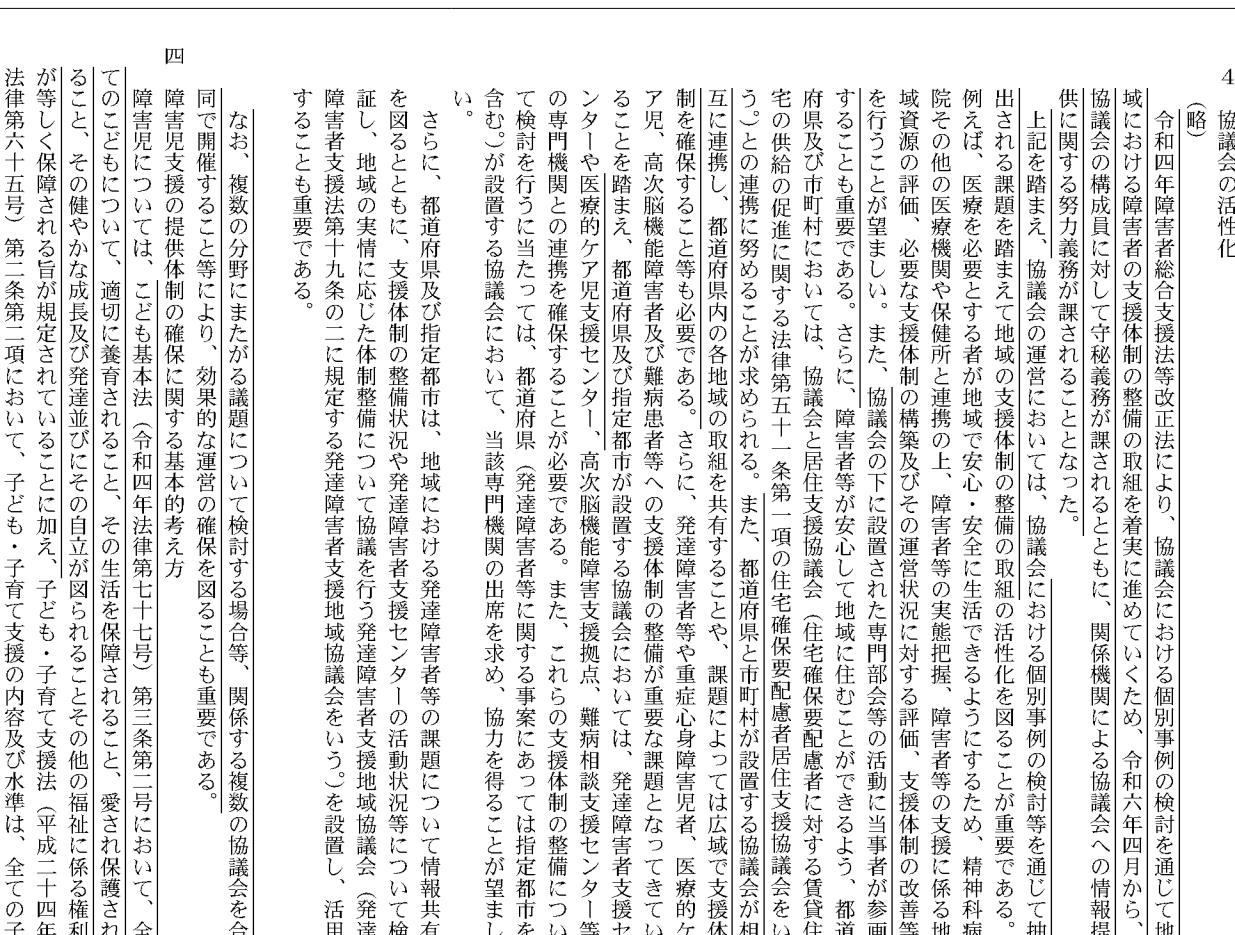

や短期入所等の障害福祉サービス、障害児通所支援等の専門的な支援の確保及び共生社会のない旨が規定されていること及び同法に基づく教育、保育等の利用状況を踏まえ、居宅介護 どもが健やかに成長するように支援するものであって、良質かつ適切なものでなければなら 利取用金 四 図ることが重要である。 び同法に基づく教育、保育等の利用状況を踏まえ、居宅介護や短期入所等の障害福祉サービ 支援するものであって、良質かつ適切なものでなければならない旨が規定されていること及 て 療 において、子ども・子育て支援の内容及び水準は、全ての子どもが健やかに成長するように 障害児については、子ども・子育て支援法(平成二十四年法律第六十五号)第二条第 障害児支援の提供体制の確保に関する基本的考え方 用することも重要である。 保育、 障害児通所支援等の専門的な支援の確保及び共生社会の形成促進の観点から、 乳幼児期から学校卒業まで一貫した効果的な支援を身近な場所で提供する体制の構築を 、教育、 就労支援等の関係機関とも連携を図った上で、障害児及びその家族に対し

保健、

医

項

 $\overline{4}$ 鹂 協議会の設置等

要である。 まえ、 第百十二号)第五十一条第一項の住宅確保要配慮者居住支援協議会をいう。)との連携に努 |協議会(住宅確保要配慮者に対する賃貸住宅の供給の促進に関する法律(平成十九年法律 門機関の出席を求め、 達障害者等に関する事案にあっては指定都市を含む。)が設置する協議会において、当該専 次脳機能障害支援拠点、難病相談支援センター等の専門機関との連携を確保することが必 脳機能障害者及び難病患者等への支援体制の整備が重要な課題となってきていることを踏 めることが求められる。さらに、発達障害者等や重症心身障害児者、医療的ケア児、 心して地域に住むことができるよう、都道府県及び市町村においては、 の運営状況に対する評価、支援体制の改善等を行うことが望ましい。また、障害者等が安 害者等の実態把握、障害者等の支援に係る地域資源の評価、必要な支援体制の構築及びそ 安全に生活できるようにするため、精神科病院その他の医療機関や保健所と連携の上、 の協議会の活性化を図ることが重要である。例えば、医療を必要とする者が地域で安心・ 協議会の運営においては、協議会の下に部会を設置し、当該部会を積極的に開催する等 都道府県及び指定都市が設置する協議会においては、発達障害者支援センターや高 また、これらの支援体制の整備について検討を行うに当たっては、都道府県(発 - 協力を得ることが望ましい。 協議会と居住支援 、高次 障

検証し、 有を図るとともに、支援体制の整備状況や発達障害者支援センターの活動状況等について 行を踏まえ、都道府県及び指定都市は、 達障害者支援法第十九条の二に規定する発達障害者支援地域協議会をいう。)を設置し、 さらに、 地域の実情に応じた体制整備について協議を行う発達障害者支援地域協議会 発達障害者支援法の一部を改正する法律 地域における発達障害者等の課題について情報共 (平成二十八年法律第六十四号) の施 活発

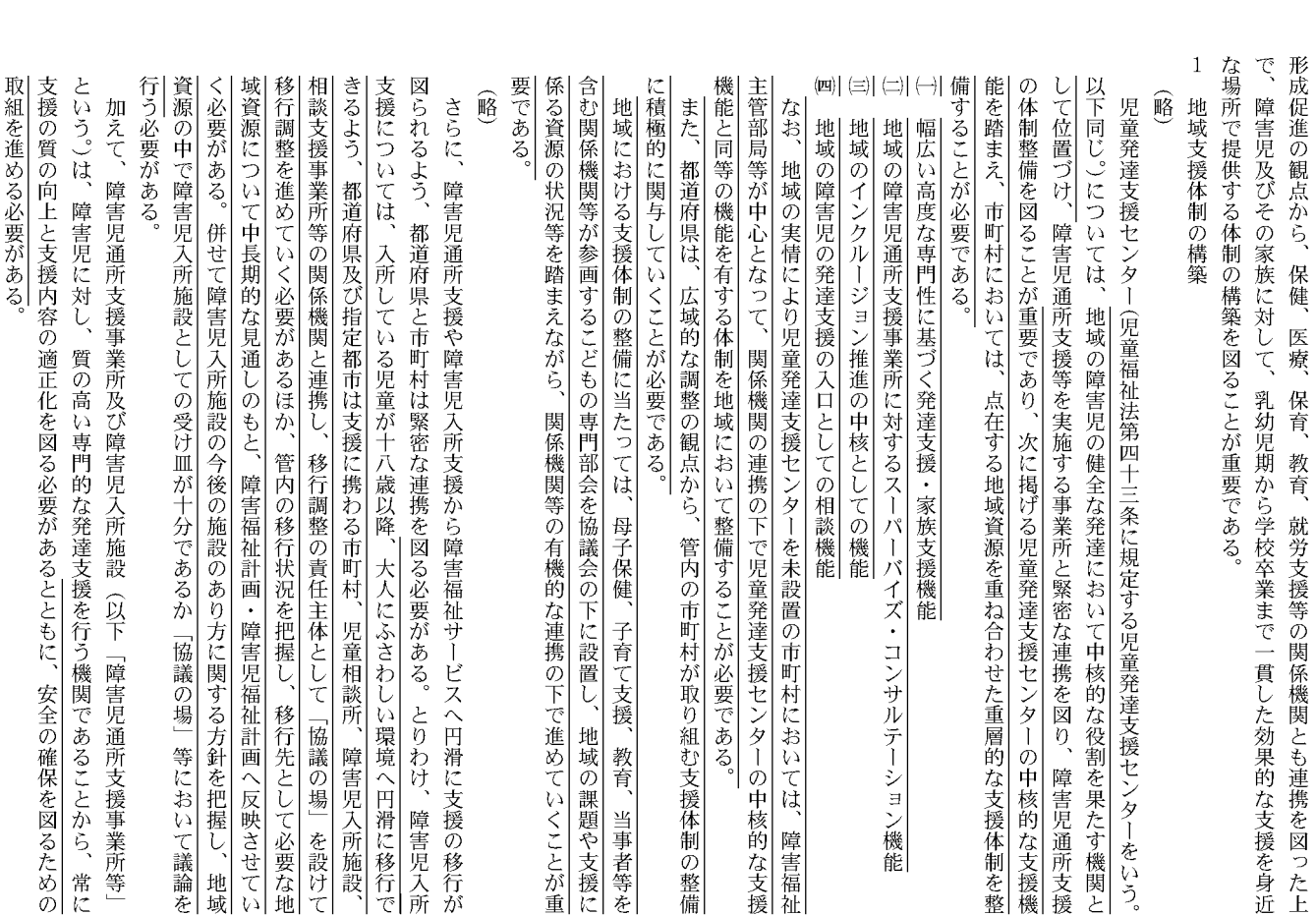

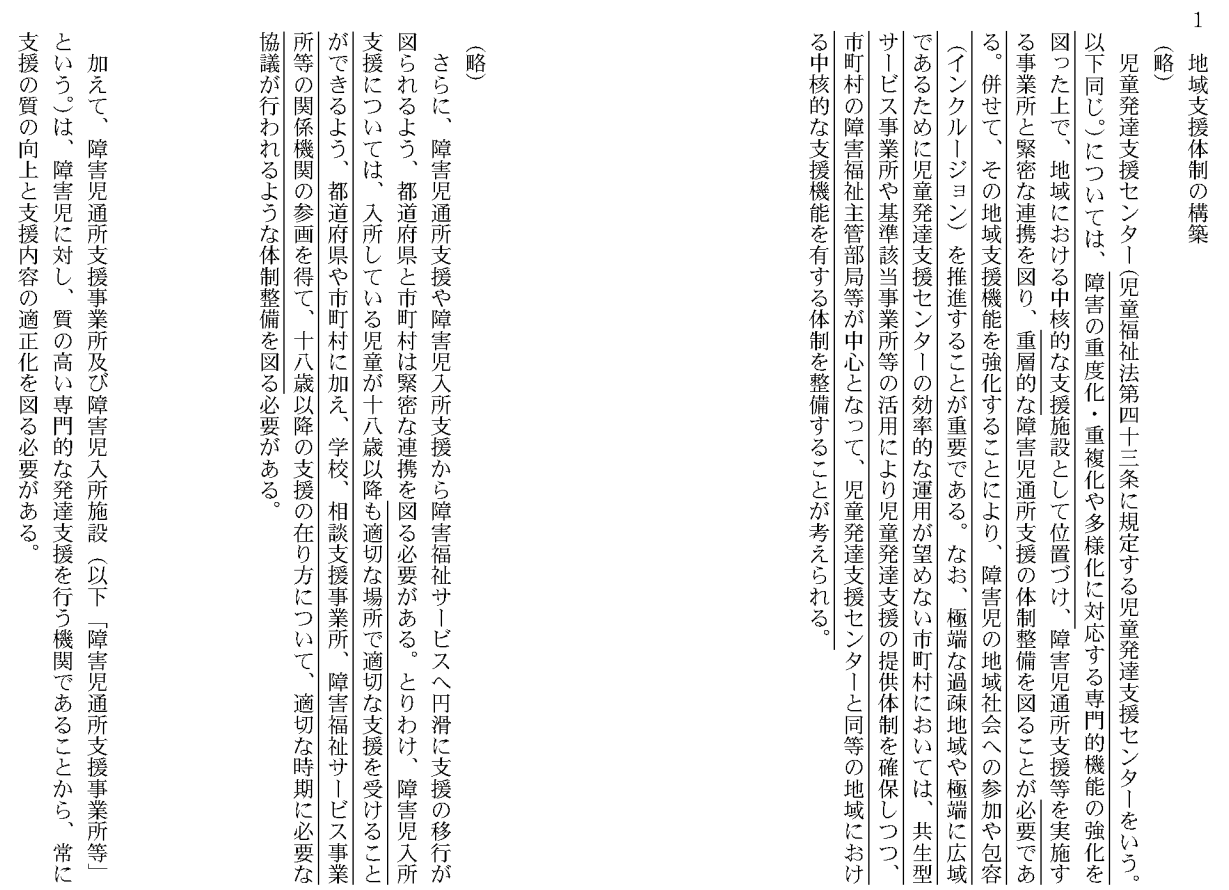

報

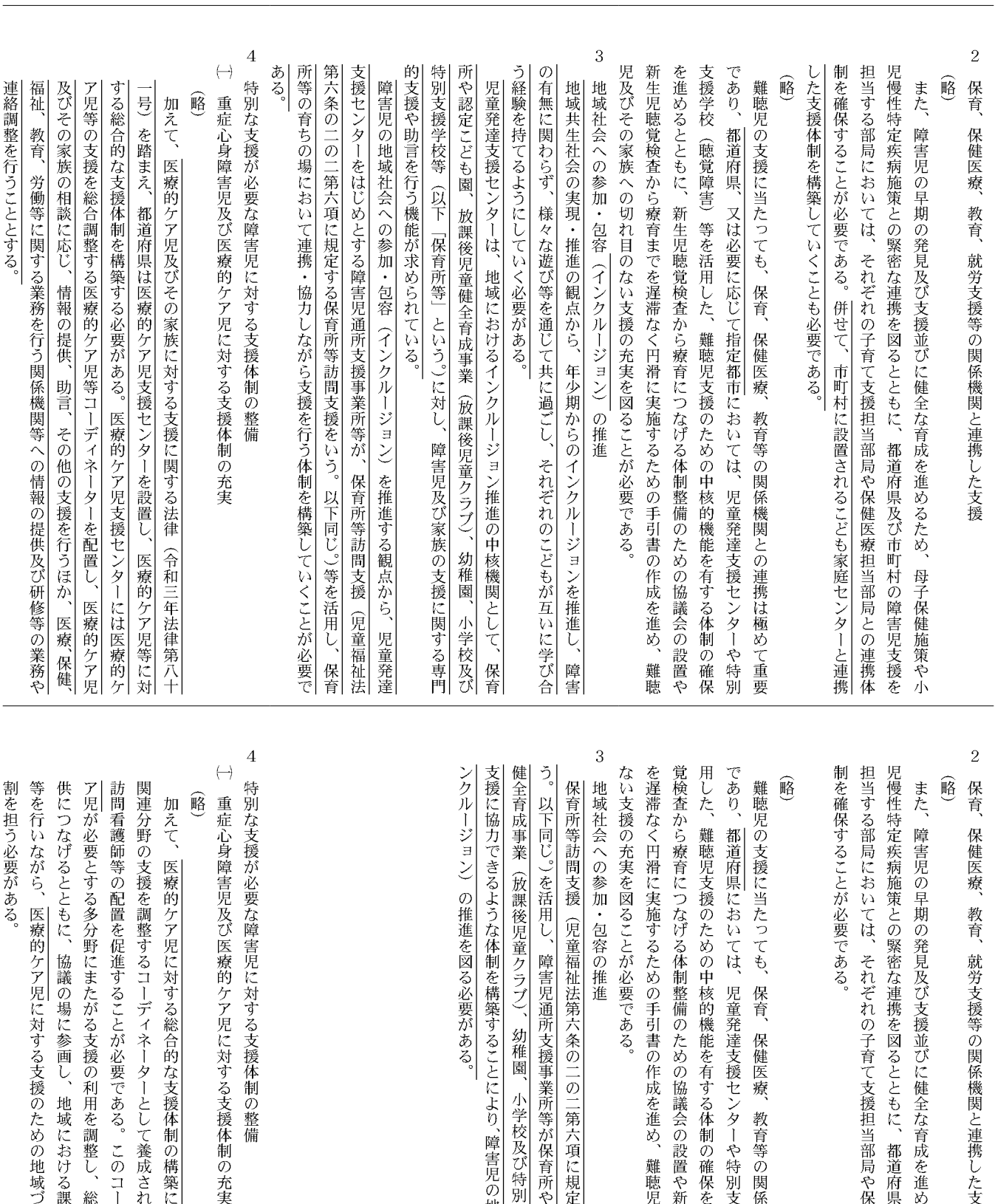

疾病施策との緊密な連携を図るとともに、 青児の早期の発見及び支援並びに健全な育成を進めるため、 母子保健施策や小

教育、就労支援等の関係機関と連携した支援

ることが必要である。 同においては、それぞれの子育て支援担当部局や保健医療担当部局との連携体 、都道府県及び市町村の障害児支援を

衆育につなげる体制整備のための協議会の設置や新生児聴覚検査から療育まで **48児支援のための中核的機能を有する体制の確保を進めるとともに、 連府県においては、** 元実を図ることが必要である。 E滑に実施するための手引書の作成を進め、難聴児及びその家族への切れ目の 〈援に当たっても、 児童発達支援センターや特別支援学校 保育、保健医療、教育等の関係機関との連携は極めて重要 (聴覚障害) 等を活 新生児聴

、の参加・包容の推進

昭間支援(児童福祉法第六条の二の二第六項に規定する保育所等訪問支援をい 1ン) の推進を図る必要がある。 >。)を活用し、障害児通所支援事業所等が保育所や認定こども園、 こきるような体制を構築することにより、 (放課後児童クラブ) 幼稚園 小学校及び特別支援学校等の育ちの場での 、障害児の地域社会への参加・包容(イ 放課後児童

ながら、医療的ケア児に対する支援のための地域づくりを推進するといった役 けるとともに、協議の場に参画し、 要とする多分野にまたがる支援の利用を調整し、総合的かつ包括的な支援の提 **師等の配置を促進することが必要である。このコーディネーターは、** の支援を調整するコーディネーターとして養成された相談支援専門員、保健師、 **必要がある。** 医療的ケア児に対する総合的な支援体制の構築に向けて、市町村においては、 一地域における課題の整理や地域資源の開発 医療的ケ

報

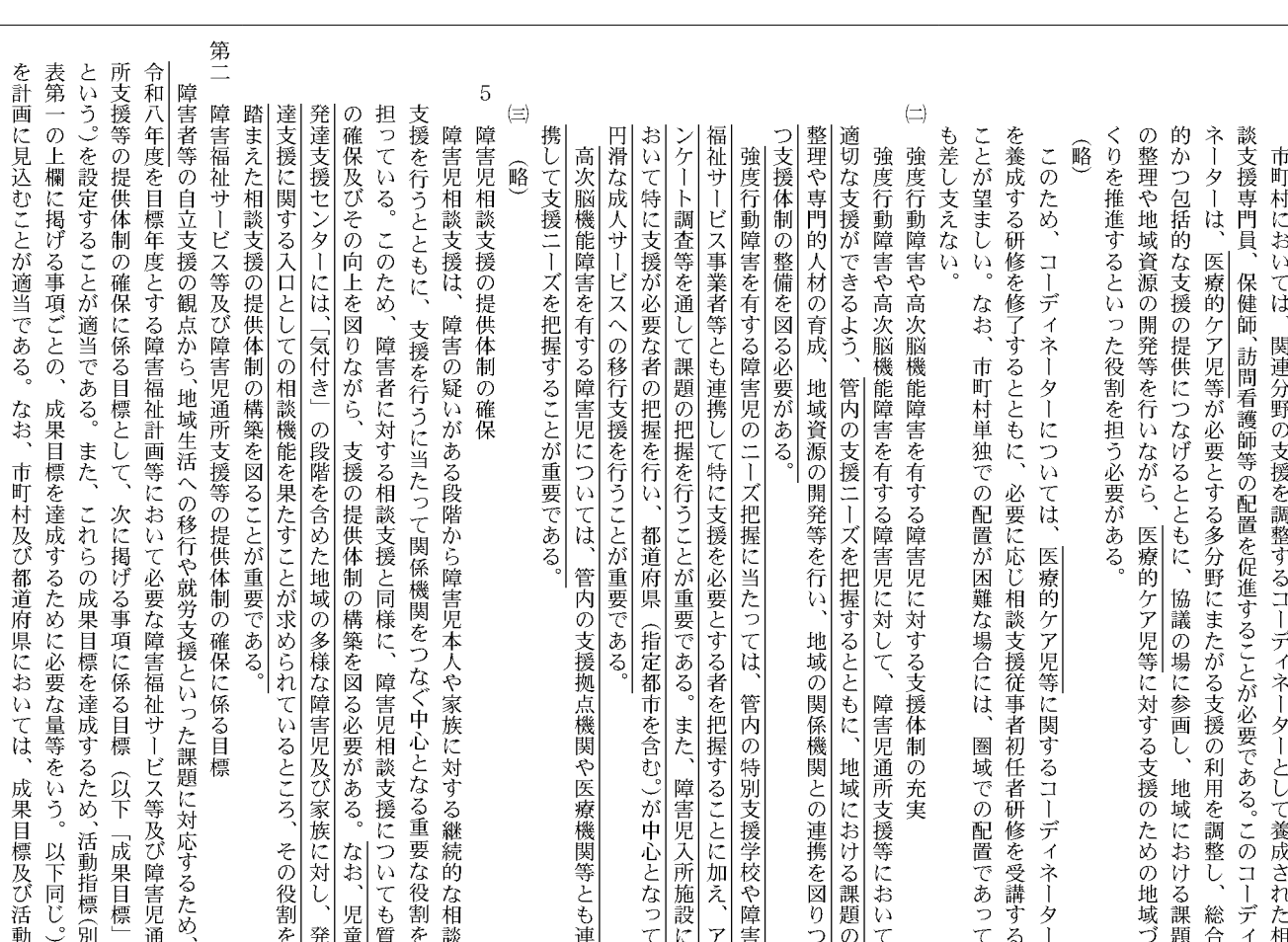

 $\left( \rightleftarrows \right)$ 差し支えない 養成する研修を修了するとともに、必要に応じ相談支援従事者初任者研修を受講するこ とが望ましい。 窮 このため、コーディネーターについては、医療的ケア児に関するコーディネーターを なお、市町村単独での配置が困難な場合には、

圏域での配置であっても

適切な支援ができるよう、人材育成等を通じて支援体制の整備を図る必要がある。 強度行動障害や高次脳機能障害を有する障害児に対する支援体制の充実 強度行動障害や高次脳機能障害を有する障害児に対して、障害児通所支援等において

 $\overline{5}$  $\left(\equiv\right)$ 障害児相談支援の提供体制の確保 峪

の確保及びその向上を図りながら、支援の提供体制の構築を図る必要がある。 担っている。このため、障害者に対する相談支援と同様に、障害児相談支援についても質 支援を行うとともに、支援を行うに当たって関係機関をつなぐ中心となる重要な役割を 障害児相談支援は、 障害の疑いがある段階から障害児本人や家族に対する継続的な相談

第二 という。)を設定することが適当である。また、これらの成果目標を達成するため、活動指標(別 所支援等の提供体制の確保に係る目標として、次に掲げる事項に係る目標 指標に加えて、独自に目標及び指標を設定することができるものとする。 を計画に見込むことが適当である。なお、市町村及び都道府県においては、 令和五年度を目標年度とする障害福祉計画等において必要な障害福祉サービス等及び障害児通 表第一の上欄に掲げる事項ごとの、 障害者等の自立支援の観点から、地域生活への移行や就労支援といった課題に対応するため. 障害福祉サービス等及び障害児通所支援等の提供体制の確保に係る目標 成果目標を達成するために必要な量等をいう。以下同じ。) 异下 成果目標及び活動 「成果目標」

指標に加えて、独自に目標及び指標を設定することができるものとする。

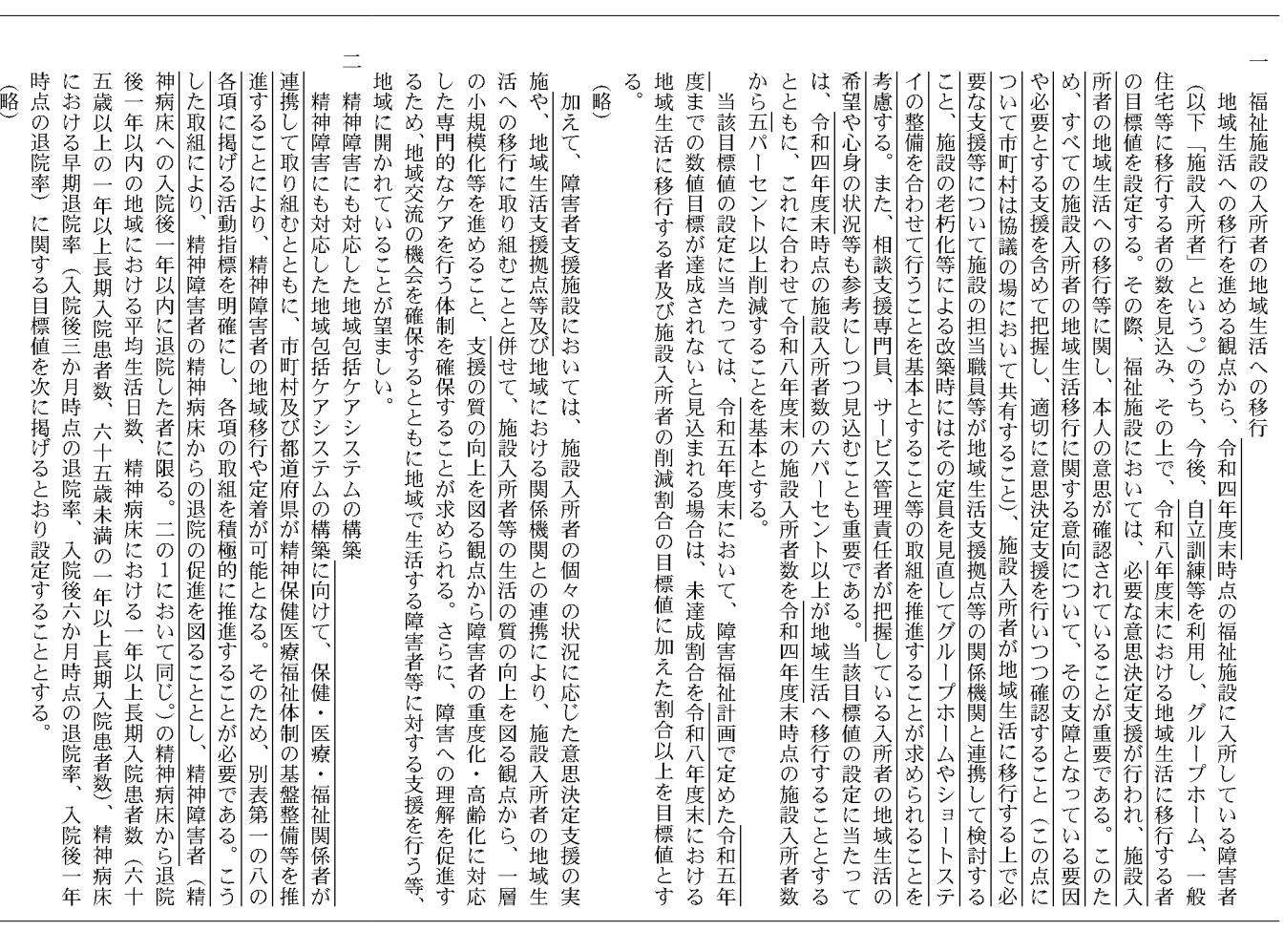

金曜日

報

(号外第 106号)

生活へ移行することとするとともに、これに合わせて令和五年度末の施設入所者数を令和元 年度末時点の施設入所者数から一・六パーセント以上削減することを基本とする。 該目標値の設定に当たっては、令和元年度末時点の施設入所者数の六パーセント以上が地域 設入所者の地域生活への移行等に関し、本人の意思が確認されていることが重要である。 る者の目標値を設定する。その際、福祉施設においては、必要な意思決定支援が行われ。 以下 般住宅等に移行する者の数を見込み、その上で、令和五年度末における地域生活に移行す 福祉施設の入所者の地域生活への移行 地域生活への移行を進める観点から、令和元年度末時点の福祉施設に入所している障害者 「施設入所者」という。)のうち、今後、自立訓練事業等を利用し、グループホーム、 当 施

地域生活に移行する者及び施設入所者の削減割合の目標値に加えた割合以上を目標値とす る 度までの数値目標が達成されないと見込まれる場合は、未達成割合を令和五年度末における 当該目標値の設定に当たっては、 令和二年度末において、障害福祉計画で定めた令和 军

修

障害者等に対する支援を行う等、地域に開かれていることが望ましい。 さらに、障害への理解を促進するため、 障害者の重度化・高齢化に対応した専門的なケアを行う体制を確保することが求められる。 施や地域における関係機関との連携により、施設入所者の地域生活への移行に取り組むこと と併せて、 加えて、 障害者支援施設においては、施設入所者の個々の状況に応じた意思決定支援の実 施設入所者等の生活の質の向上を図る観点から、一層の小規模化等を進めること、 - 地域交流の機会を確保するとともに地域で生活する

精神障害にも対応した地域包括ケアシステムの構築

 $\equiv$ 

以上の一年以上長期入院患者数、六十五歳未満の一年以上長期入院患者数) 床への入院後一年以内に退院した者に限る。二の1において同じ。)の精神病床から退院後一 の退院率)に関する目標値を次に掲げるとおり設定することとする. ける早期退院率(入院後三か月時点の退院率、入院後六か月時点の退院率、 年以内の地域における平均生活日数、精神病床における一年以上長期入院患者数(六十五歳 精神障害にも対応した地域包括ケアシステムの構築を推進するため、精神障害者 入院後一年時点 精神病床にお (精神病

福

55

令和5年5月19日

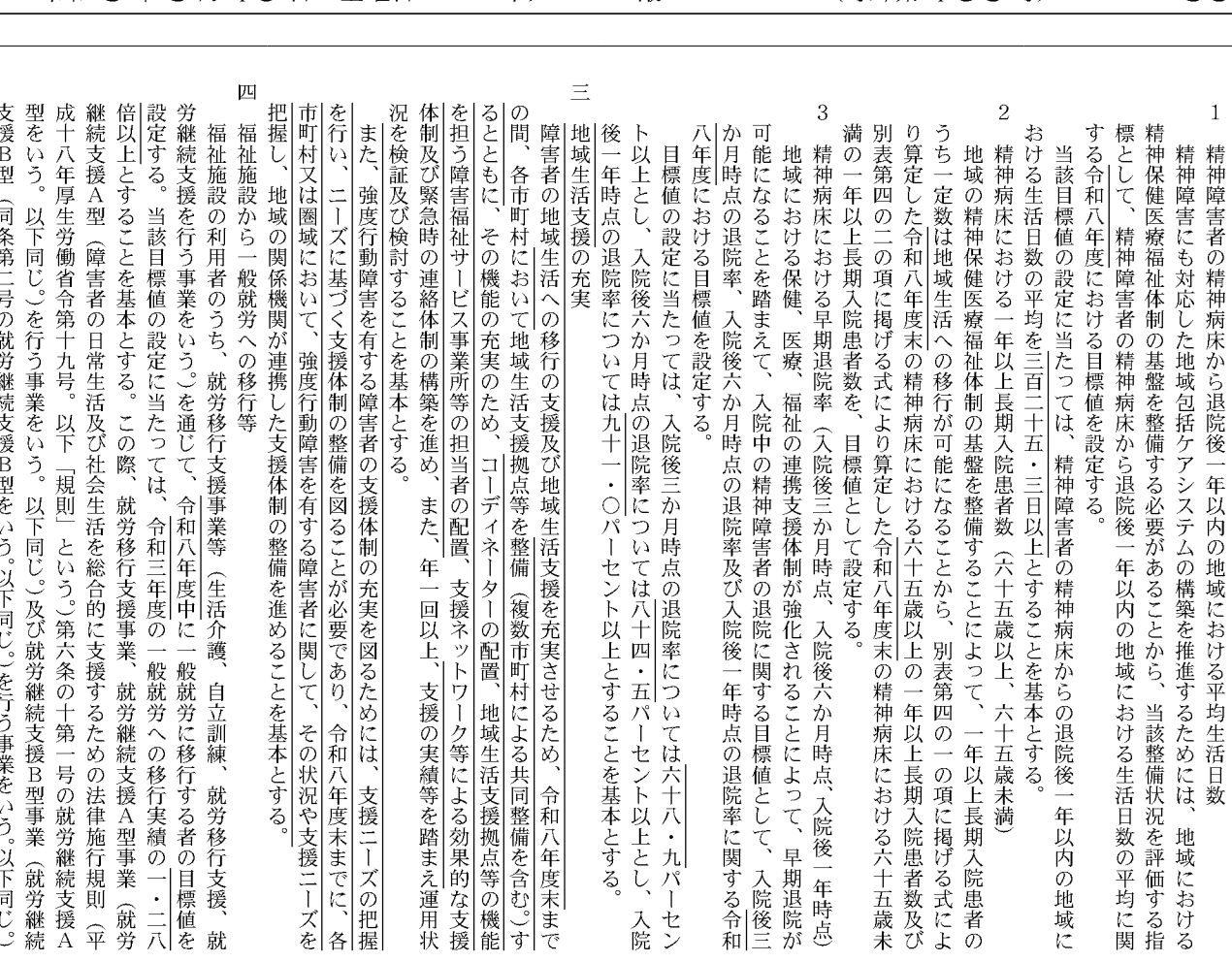

 $\equiv$ 四 和五年度末までの間、各市町村又は各圏域に一つ以上の地域生活支援拠点等を確保しつつ 3  $\overline{c}$  $\mathbf{1}$ その機能の充実のため、年一回以上運用状況を検証及び検討することを基本とする。 地域生活支援拠点等が有する機能の充実 可能になることを踏まえて、入院中の精神障害者の退院に関する目標値として、入院後三 満の一年以上長期入院患者数を、目標値として設定する。 別表第四の二の項に掲げる式により算定した令和五年度末の精神病床における六十五歳未 り算定した令和五年度末の精神病床における六十五歳以上の一年以上長期入院患者数及び うち一定数は地域生活への移行が可能になることから、別表第四の一の項に掲げる式によ 福祉施設から一般就労への移行等 地域生活支援拠点等(地域生活支援拠点又は面的な体制をいう。 五年度における目標値を設定する。 か月時点の退院率、入院後六か月時点の退院率及び入院後一年時点の退院率に関する令和 する令和五年度における目標値を設定する。 標として、精神障害者の精神病床から退院後一年以内の地域における生活日数の平均に関 精神保健医療福祉体制の基盤を整備する必要があることから、当該整備状況を評価する指 点の退院率については九十二パーセント以上とすることを基本とする。 上とし、入院後六か月時点の退院率については八十六パーセント以上とし、 おける生活日数の平均を三百十六日以上とすることを基本とする。 |精神病床における早期退院率(入院後三か月時点、入院後六か月時点、入院後一年時点) 精神病床における一年以上長期入院患者数(六十五歳以上、六十五歳未満) 目標値の設定に当たっては、入院後三か月時点の退院率については六十九パーセント以 地域における保健、医療、福祉の連携支援体制が強化されることによって、早期退院が 地域の精神保健医療福祉体制の基盤を整備することによって、一年以上長期入院患者の 当該目標値の設定に当たっては、精神障害者の精神病床からの退院後一年以内の地域に 精神障害にも対応した地域包括ケアシステムの構築を推進するためには、 精神障害者の精神病床から退院後一年以内の地域における平均生活日数 以下同じ。)について、 入院後一年時 地域における 令

中に一般就労に移行する者の目標値も併せて定めることとする。について、各事業の趣旨、目的、各地域における実態等を踏ま |継続支援A型(障害者の日常生活及び社会生活を総合的に支援するための法律施行規則(平 倍以上とすることを基本とする。この際、就労移行支援事業、就労継続支援A型事業(就労 労継続支援を行う事業をいう。)を通じて、令和五年度中に一般就労に移行する者の目標値を 支援B型 型をいう。 成十八年厚生労働省令第十九号。以下「規則」という。)第六条の十第一号の就労継続支援A |設定する。当該目標値の設定に当たっては、令和元年度の一般就労への移行実績の一・二七 福祉施設の利用者のうち、就労移行支援事業等(生活介護、自立訓練、就労移行支援、 (同条第二号の就労継続支援B型をいう。以下同じ。)を行う事業をいう。以下同じ。) 以下同じ。)を行う事業をいう。以下同じ。)及び就労継続支援B型事業(就労継続 目的、各地域における実態等を踏まえつつ、それぞれ令和五年度 就

中に一般就労に移行する者の目標値も併せて定めることとする。について、各事業の趣旨、目的、各地域における実態等を踏まえつつ、

それぞれ令和八年度

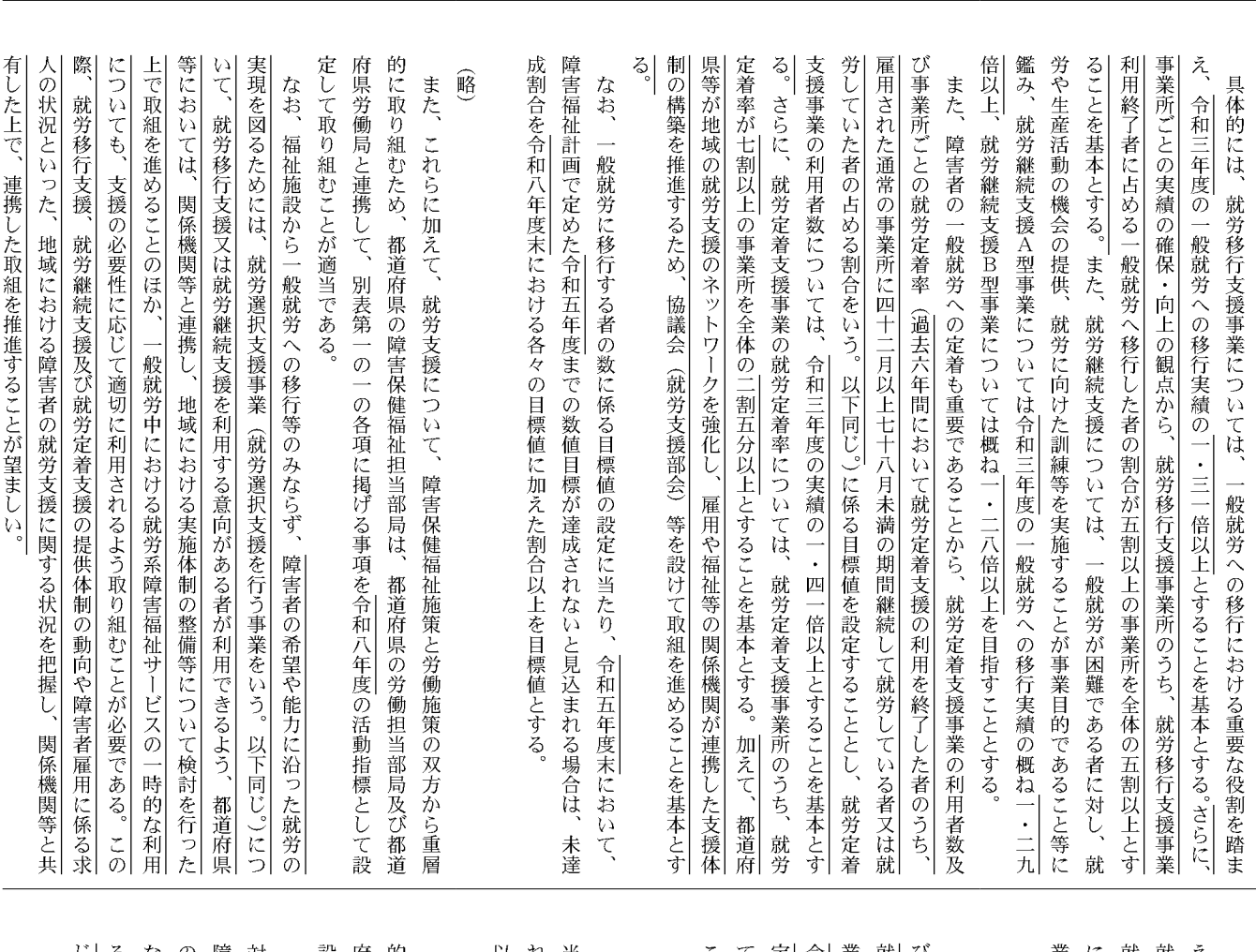

**耒については概ね一・二三倍以上を目指すこととする.** 就労継続支援については、 については令和元年度の一般就労への移行実績の概ね一・二六倍以上、 <sub>奶</sub>労に向けた訓練等を実施することが事業目的であること等に鑑み、就労継続支援A型事業 具体的には、就労移行支援事業については、一般就労への移行における重要な役割を踏ま 令和元年度の一般就労への移行実績の一・三〇倍以上とすることを基本とする。また、 一般就労が困難である者に対し、就労や生産活動の機会の提供、 就労継続支援B型事

**正着支援事業を利用することを基本とする。さらに、** 〒和五年度における就労移行支援事業等を通じて一般就労に移行する者のうち、 **既労定着者数の割合をいう。** \*の利用者数については、 ことを基本とする。 -は、就労定着支援事業所のうち、 5事業所ごとの就労定着率 また、 障害者の一般就労への定着も重要であることから、就労定着支援事業の利用者数及 各地域における就労定着支援事業の事業所数等を踏まえた上で、 (過去三年間の就労定着支援の総利用者数のうち前年度末時点の 以下同じ。)に係る目標値を設定することとし、就労定着支援事 就労定着率が八割以上の事業所を全体の七割以上とする 就労定着支援事業の就労定着率につい 七割が就労

以上を目標値とする。 当たり、 **マーないと見込まれる場合は、** なお、 令和二年度末において、 一般就労に移行する者の数及び就労移行支援事業の利用者数に係る目標値の設定に 未達成割合を令和五年度末における各々の目標値に加えた割合 障害福祉計画で定めた令和二年度までの数値目標が達成さ

硲

設定して取り組むことが適当である 的に取り組むため、 **府県労働局と連携して、別表第一の一の表各項に掲げる事項を令和五年度の活動指標として** また、これらに加えて、就労支援について、障害保健福祉施策と労働施策の双方から重層 都道府県の障害保健福祉担当部局は、都道府県の労働担当部局及び都道

のほか、 ることから、都道府県等においては、在学中の就労移行支援事業の利用について、 <sub>晘害者雇用全体についての取組を併せて進めることが望ましい。この際、</sub> 对する就職の支援、障害者に対して一般就労や雇用支援策に関する理解の促進を図ること等 )適切に取り組まれるよう、関係機関等と連携し、 な就労支援を利用することが、その後の就職活動を円滑に進める上で効果的である場合もあ なお、福祉施設から一般就労への移行等のみならず、離職者や特別支援学校等の卒業者に 短期大学、 大学院、 高等専門学校を含む。)在学中の学生についても、 周知を図ることが望ましい 大学 - 早期に専門的 (四年制大学 必要に応

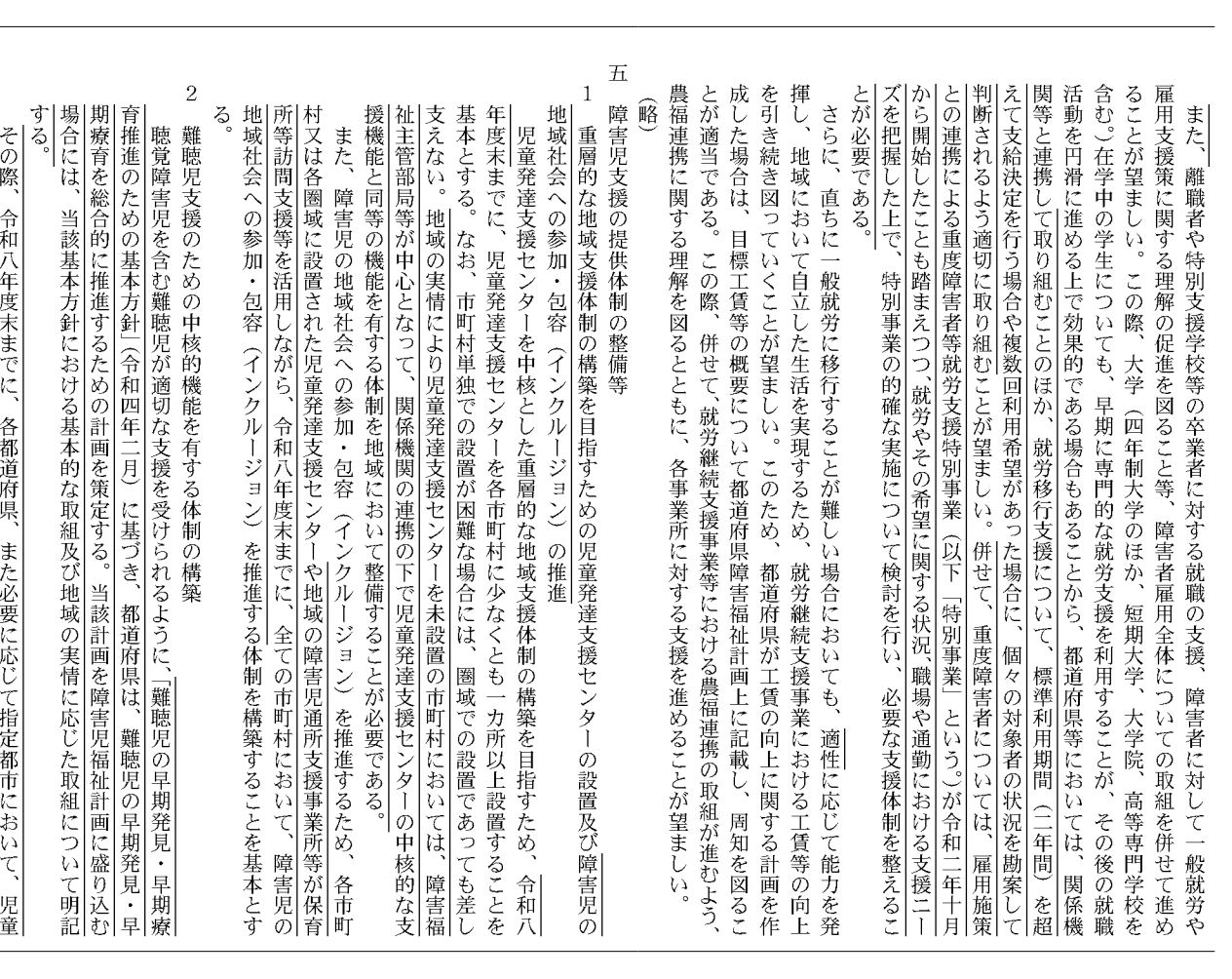

五

 $\overline{c}$ 揮し、地域において自立した生活を実現するため、  $\mathbf{1}$ 成した場合は、目標工賃等の概要について都道府県障害福祉計画上に記載し、周知を図るこ を引き続き図っていくことが望ましい。このため、都道府県が工賃の向上に関する計画を作 農福連携に関する理解を図るとともに、各事業所に対する支援を進めることが望ましい。 とが適当である。この際、併せて、就労継続支援事業等における農福連携の取組が進むよう、 障害児支援の提供体制の整備等 鹂 さらに、直ちに一般就労に移行することが難しい場合においても、適正に応じて能力を発 等  $\boldsymbol{\mathcal{V}}$ 村又は各圏域に設置された児童発達支援センターが保育所等訪問支援を実施するなどによ 基本とする。 年度末までに、児童発達支援センターを各市町村に少なくとも一カ所以上設置することを 道府県において、児童発達支援センター、特別支援学校(聴覚障害)等の連携強化を図る 構築することを基本とする。 支えない。 訪問支援の充実 | 重層的な地域支援体制の構築を目指すための児童発達支援センターの設置及び保育所等 難聴児支援のための中核的機能を有する体制の構築 |児童発達支援センターを中核とした重層的な地域支援体制の構築を目指すため、 聴覚障害児を含む難聴児が適切な支援を受けられるように、令和五年度末までに、各都 また、障害児の地域社会への参加・包容(インクルージョン)を推進するため、各市町 令和五年度末までに、全ての市町村において、保育所等訪問支援を利用できる体制を 難聴児支援のための中核的機能を有する体制を確保することを基本とする なお、市町村単独での設置が困難な場合には、圏域での設置であっても差し 就労継続支援事業における工賃等の向上 令和五

令和5年5月19日 金曜日

発達支援センター、特別支援学校(聴覚障害)等を活用し、難聴児支援のための中核的機

官

報

(号外第 106号)

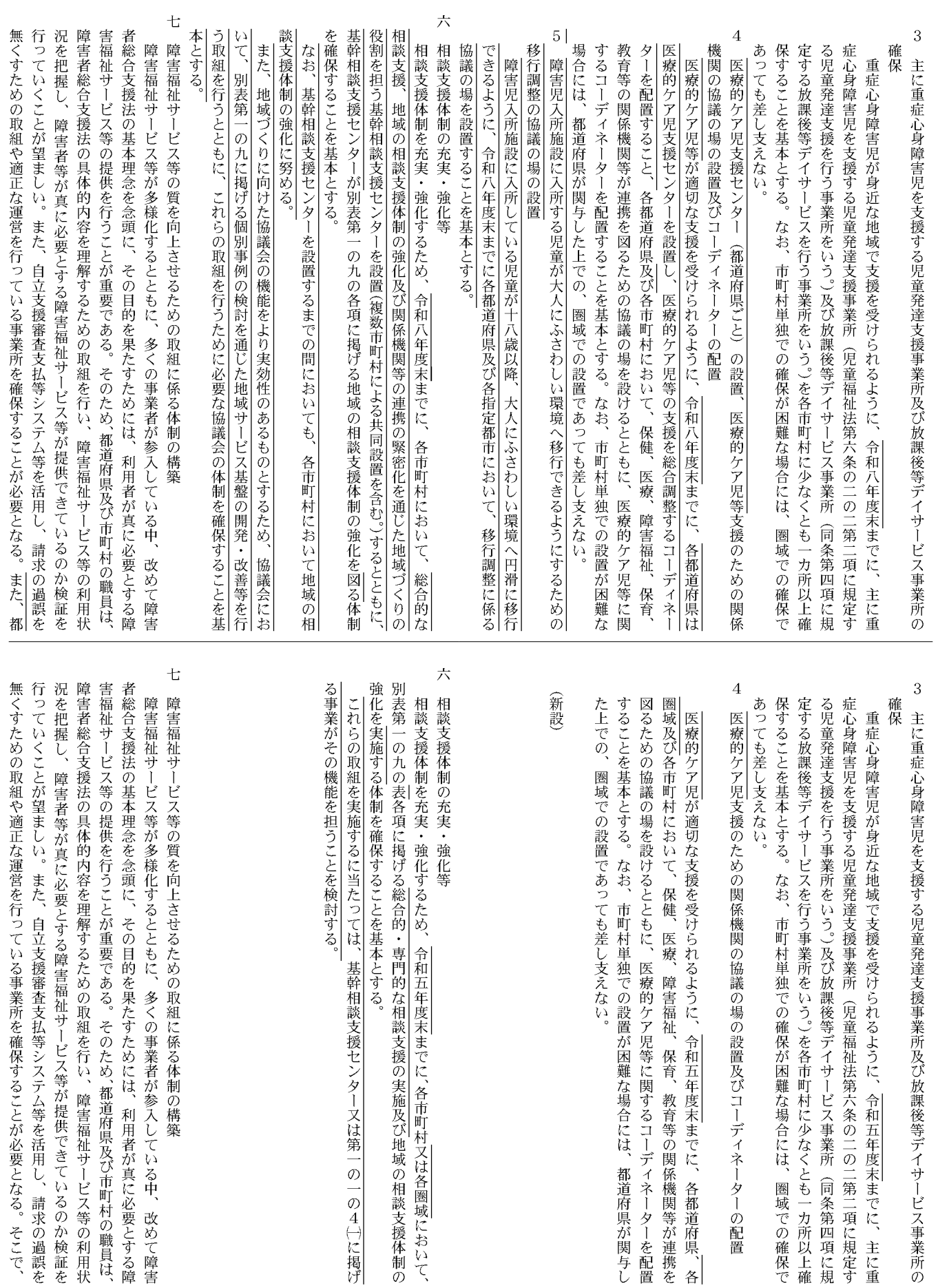

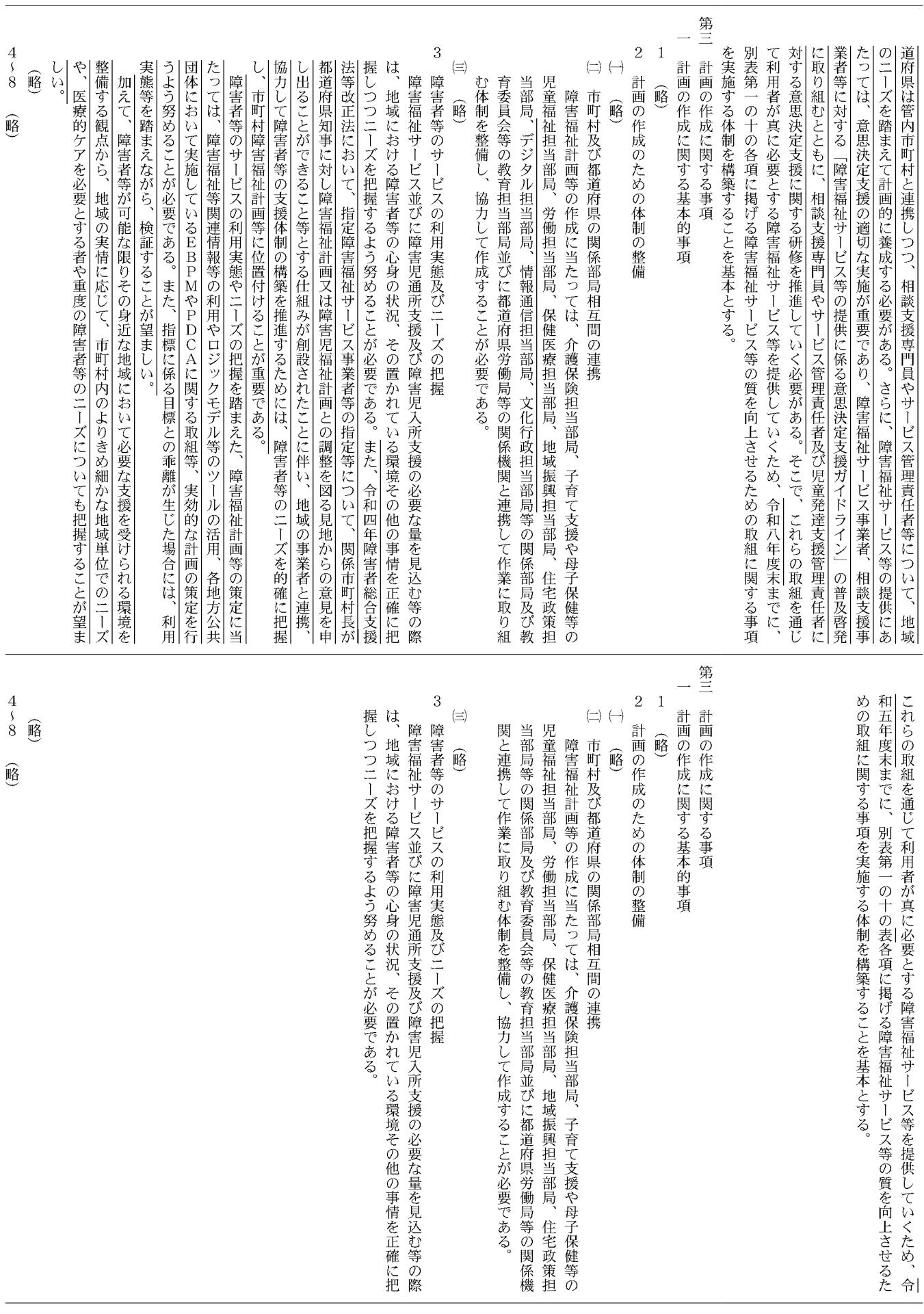

60

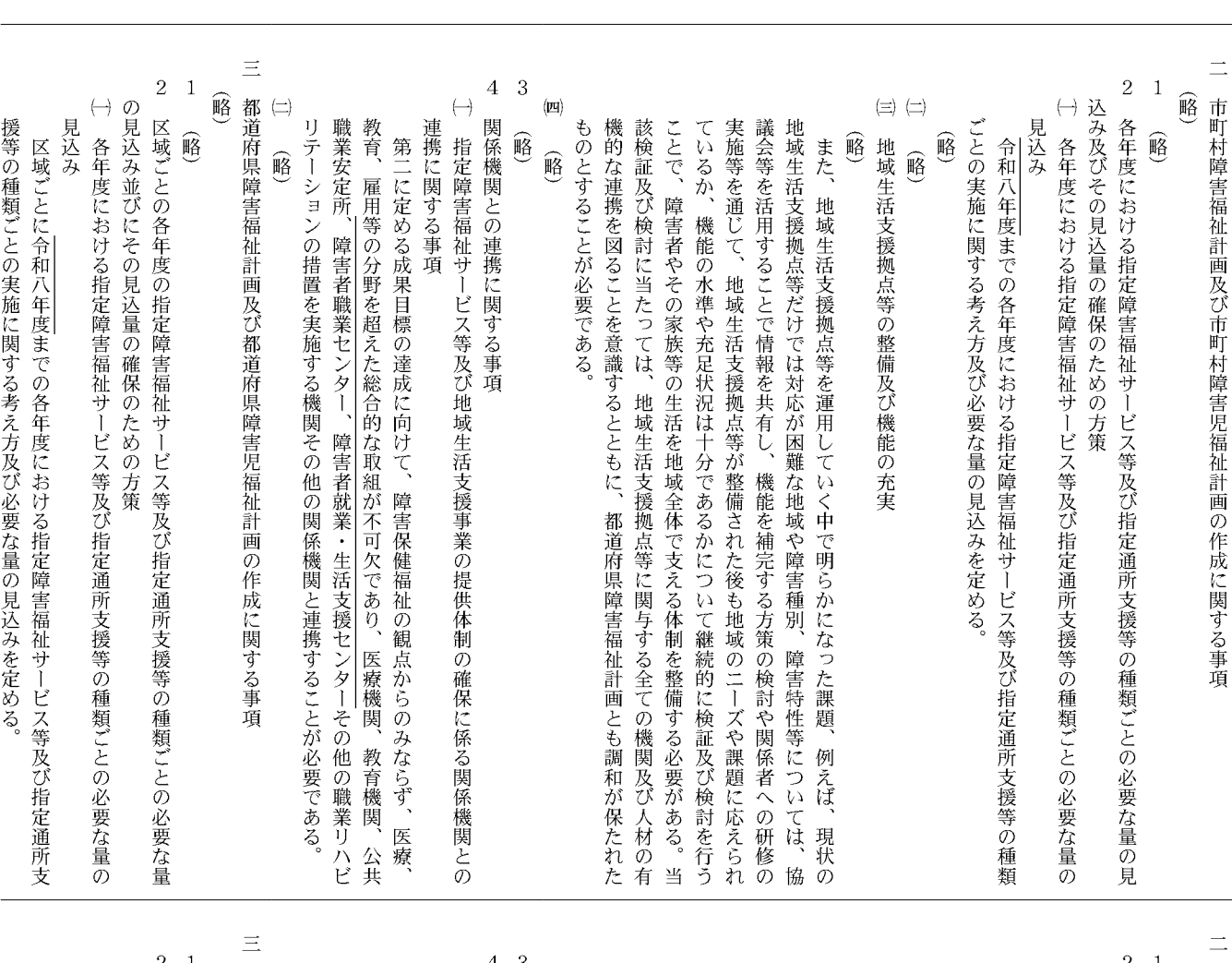

2 区域ごとの各年度の指定障害福祉サービス等及び指定通所支援等の種類ごとの必要な量 2 各年度における指定障害福祉サービス等及び指定通所支援等の種類ごとの必要な量の見 嗡 瞪  $(\equiv)$   $(\equiv)$ 込み及びその見込量の確保のための方策  $\left(\!\!-\!\!\right)$ の見込み並びにその見込量の確保のための方策  $\left(\!\!\leftarrow\!\!\right)$  $\left(\!\!\leftarrow\!\!\right)$ 市町村障害福祉計画及び市町村障害児福祉計画の作成に関する事項 都道府県障害福祉計画及び都道府県障害児福祉計画の作成に関する事項  $(\mathbf{p}$ 見込み 関係機関との連携に関する事項 職業安定所その他の職業リハビリテーションの措置を実施する機関その他の関係機関と 県障害福祉計画とも調和が保たれたものとすることが必要である。 実施等を通じて、地域生活支援拠点等が整備された後も地域のニーズや課題に応えられ 地域生活支援拠点等だけでは対応が困難な地域や障害種別、障害特性等については、協 見込み 連携することが必要である。 教育、雇用等の分野を超えた総合的な取組が不可欠であり、 連携に関する事項 しい体制を整備する必要がある。当該検証及び検討に当たっては、 ことで、障害者やその家族等の生活を地域全体で支える中核としての役割を担うに相応 ているか、機能の水準や充足状況は十分であるかについて継続的に検証及び検討を行う 議会等を活用することで情報を共有し、機能を補完する方策の検討や関係者への研修の に関与する全ての機関及び人材の有機的な連携を図ることを意識するとともに、 ごとの実施に関する考え方及び必要な量の見込みを定める。 各年度における指定障害福祉サービス等及び指定通所支援等の種類ごとの必要な量の 各年度における指定障害福祉サービス等及び指定通所支援等の種類ごとの必要な量の 略 瞪 顧 指定障害福祉サービス等及び地域生活支援事業の提供体制の確保に係る関係機関との 窮 地域生活支援拠点等の整備及び機能の充実 区域ごとに令和五年度までの各年度における指定障害福祉サービス等及び指定通所支 第二に定める成果目標の達成に向けて、障害保健福祉の観点からのみならず、医療、 略 令和五年度までの各年度における指定障害福祉サービス等及び指定通所支援等の種類 また、地域生活支援拠点等を運用していく中で明らかになった課題、例えば、 略 略 略 医療機関、教育機関、公共 、地域生活支援拠点等 現状の 都道府

官 61 令和5年5月19日 金曜日

援等の種類ごとの実施に関する考え方及び必要な量の見込みを定める。

報

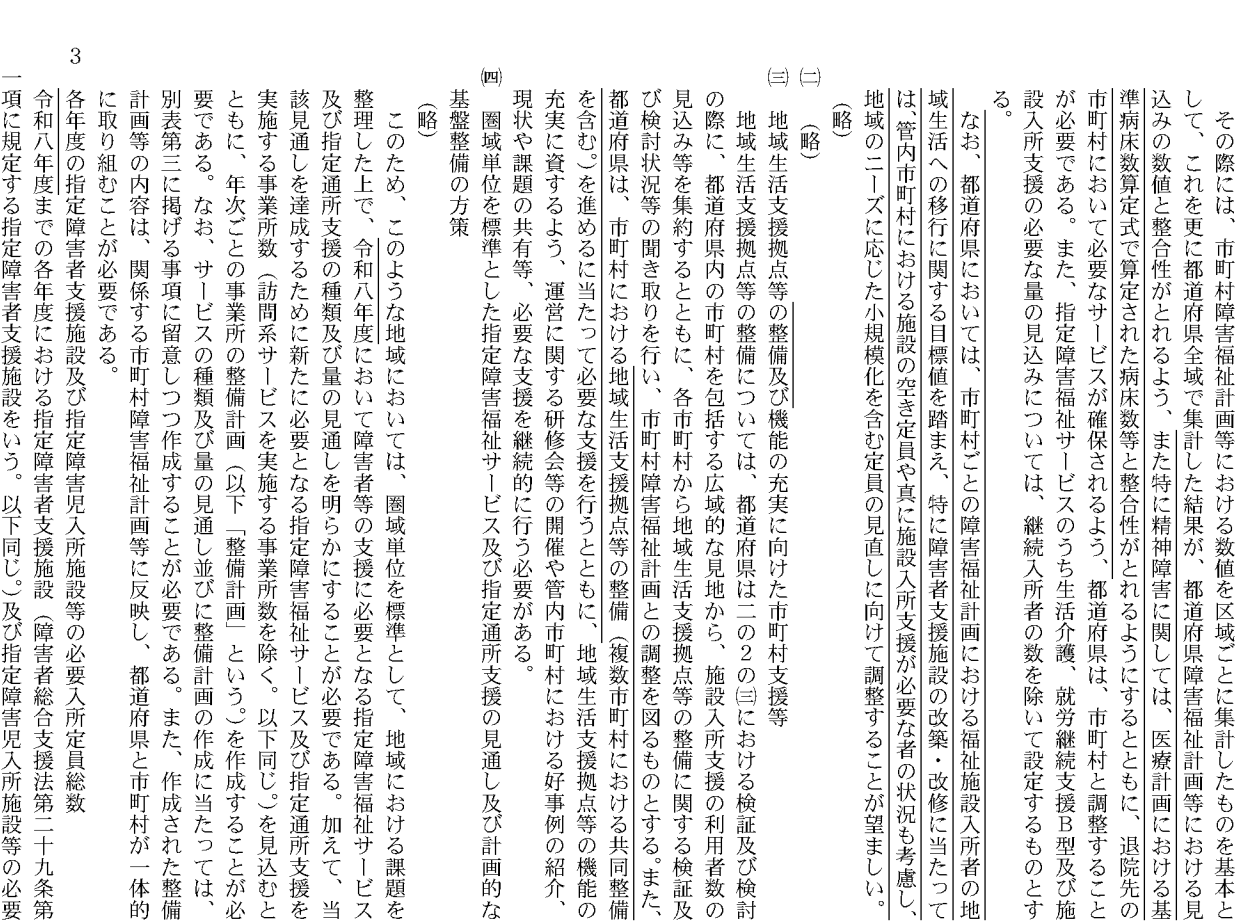

3  $(\equiv)$   $(\equiv)$  $\left( \underline{\mathbf{F}}\underline{\mathbf{H}}\right)$ それらの必要入所定員総数については、 入所定員総数については、別表第一を参考としつつ、設定することが適当である。なお、 |項に規定する指定障害者支援施設をいう。以下同じ。)及び指定障害児入所施設等の必要 各年度の指定障害者支援施設及び指定障害児入所施設等の必要入所定員総数 基盤整備の方策 見込み等を集約するとともに、各市町村から地域生活支援拠点等の整備に関する検証及 の際に、都道府県内の市町村を包括する広域的な見地から、 令和五年度までの各年度における指定障害者支援施設(障害者総合支援法第二十九条第 計画等の内容は、関係する市町村障害福祉計画等に反映し、 別表第三に掲げる事項に留意しつつ作成することが必要である。また、作成された整備 要である。なお、サービスの種類及び量の見通し並びに整備計画の作成に当たっては、 ともに、年次ごとの事業所の整備計画(以下「整備計画」という。)を作成することが必 実施する事業所数(訪問系サービスを実施する事業所数を除く。以下同じ。)を見込むと 整理した上で、令和五年度において障害者等の支援に必要となる指定障害福祉サービス 必要な支援を継続的に行う必要がある。 運営に関する研修会等の開催や管内市町村における好事例の紹介、現状や課題の共有等 都道府県は、 び検討状況等の聞き取りを行い、 また、指定障害福祉サービスのうち生活介護、就労継続支援B型及び施設入所支援の必 込みの数値と整合性がとれるよう、都道府県は、市町村と調整することが必要である。 して、これを更に都道府県全域で集計した結果が、都道府県障害福祉計画等における見 に取り組むことが必要である。 該見通しを達成するために新たに必要となる指定障害福祉サービス及び指定通所支援を 及び指定通所支援の種類及び量の見通しを明らかにすることが必要である。 要な量の見込みについては、 略 このため、このような地域においては、圏域単位を標準として、地域における課題を 圏域単位を標準とした指定障害福祉サービス及び指定通所支援の見通し及び計画的な 地域生活支援拠点等の整備については、都道府県は二の2の闫における検証及び検討 地域生活支援拠点等が有する機能の充実に向けた市町村支援等 峪 酪 市町村又は圏域における地域生活支援拠点等の機能の充実に資するよう、 継続入所者の数を除いて設定するものとする 市町村障害福祉計画との調整を図るものとする。また、 継続入所者の数を除いて設定するものとする。 都道府県と市町村が 施設入所支援の利用者数の 加えて、当

62

その際には、市町村障害福祉計画等における数値を区域ごとに集計したものを基本と

(号外第106号)

それらの必要入所定員総数については、継続入所者の数を除いて設定するものとする。 入所定員総数については、別表第一を参考としつつ、設定することが適当である。なお、

略

一体的

赠

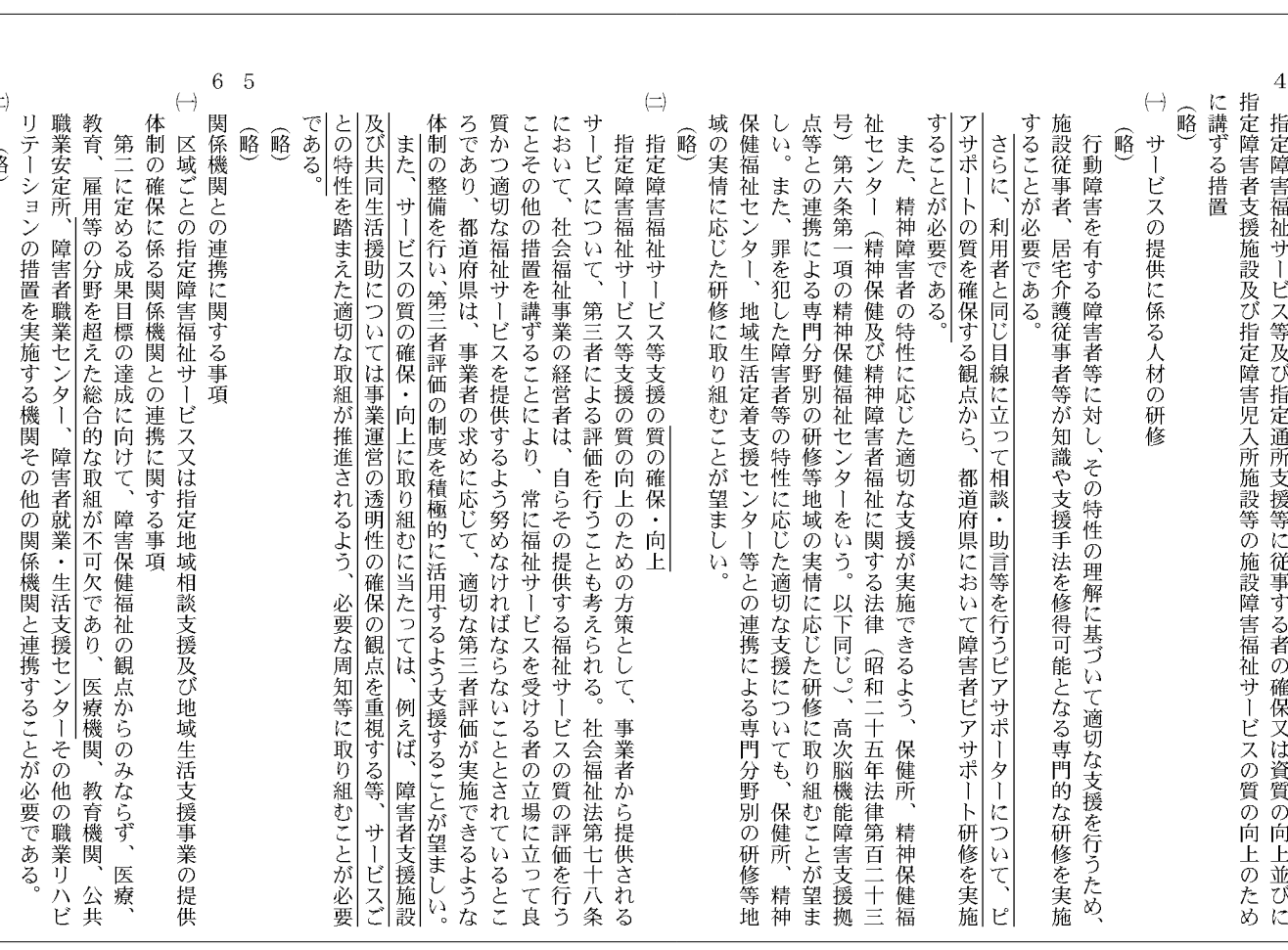

 $\overline{4}$  $\left( \rightleftarrows$ 指定障害者支援施設及び指定障害児入所施設等の施設障害福祉サービスの質の向上のため に講ずる措置 略 指定障害福祉サービス等及び指定通所支援等に従事する者の確保又は資質の向上並びに 門分野別の研修等地域の実情に応じた研修に取り組むことが望ましい サービスについて、第三者による評価を行うことも考えられる。社会福祉法第七十八条 取り組むことが望ましい。また、罪を犯した障害者等の特性に応じた適切な支援につい 次脳機能障害支援拠点等との連携による専門分野別の研修等地域の実情に応じた研修に 保健所、精神保健福祉センター(精神保健及び精神障害者福祉に関する法律(昭和二十 することが必要である。また、精神障害者の特性に応じた適切な支援が実施できるよう、 施設従事者、居宅介護従事者等が知識や支援手法を修得可能となる専門的な研修を実施 ことその他の措置を講ずることにより、 において、社会福祉事業の経営者は、 ても、保健所、 五年法律第百二十三号)第六条第一項の精神保健福祉センターをいう。以下同じ。)、高 サービスの提供に係る人材の研修 指定障害福祉サービス等支援の事業者に対する第三者の評価 硲 衉 指定障害福祉サービス等支援の質の向上のための方策として、事業者から提供される 行動障害を有する障害者等に対し、その特性の理解に基づいて適切な支援を行うため 精神保健福祉センター、地域生活定着支援センター等との連携による専 自らその提供する福祉サービスの質の評価を行う - 常に福祉サービスを受ける者の立場に立って良

体制の整備を行い、第三者評価の制度を積極的に活用するよう支援することが望ましい。 ろであり、都道府県は、事業者の求めに応じて、適切な第三者評価が実施できるような 質かつ適切な福祉サービスを提供するよう努めなければならないこととされているとこ

 $\sqrt{6}$  $\overline{5}$ 爵

窮

関係機関との連携に関する事項

 $\left(\text{--}\right)$ 

区域ごとの指定障害福祉サービス又は指定地域相談支援及び地域生活支援事業の提供

|に定める成果目標の達成に向けて、障害保健福祉の観点からのみならず、

雇用等の分野を超えた総合的な取組が不可欠であり、

医療機関、教育機関、公共

、医療、

体制の確保に係る関係機関との連携に関する事項

第

 $\left( \begin{matrix} \rule{.4cm}{.4cm} \\ \rule{.4cm} \rule{.4cm}{.4cm} \end{matrix} \right)$ 

略

連携することが必要である。

職業安定所その他の職業リハビリテーションの措置を実施する機関その他の関係機関と

 $\left( \right$  $\widehat{\mathbb{F}}$ 

63

令和5年5月19日

報

官

金曜日

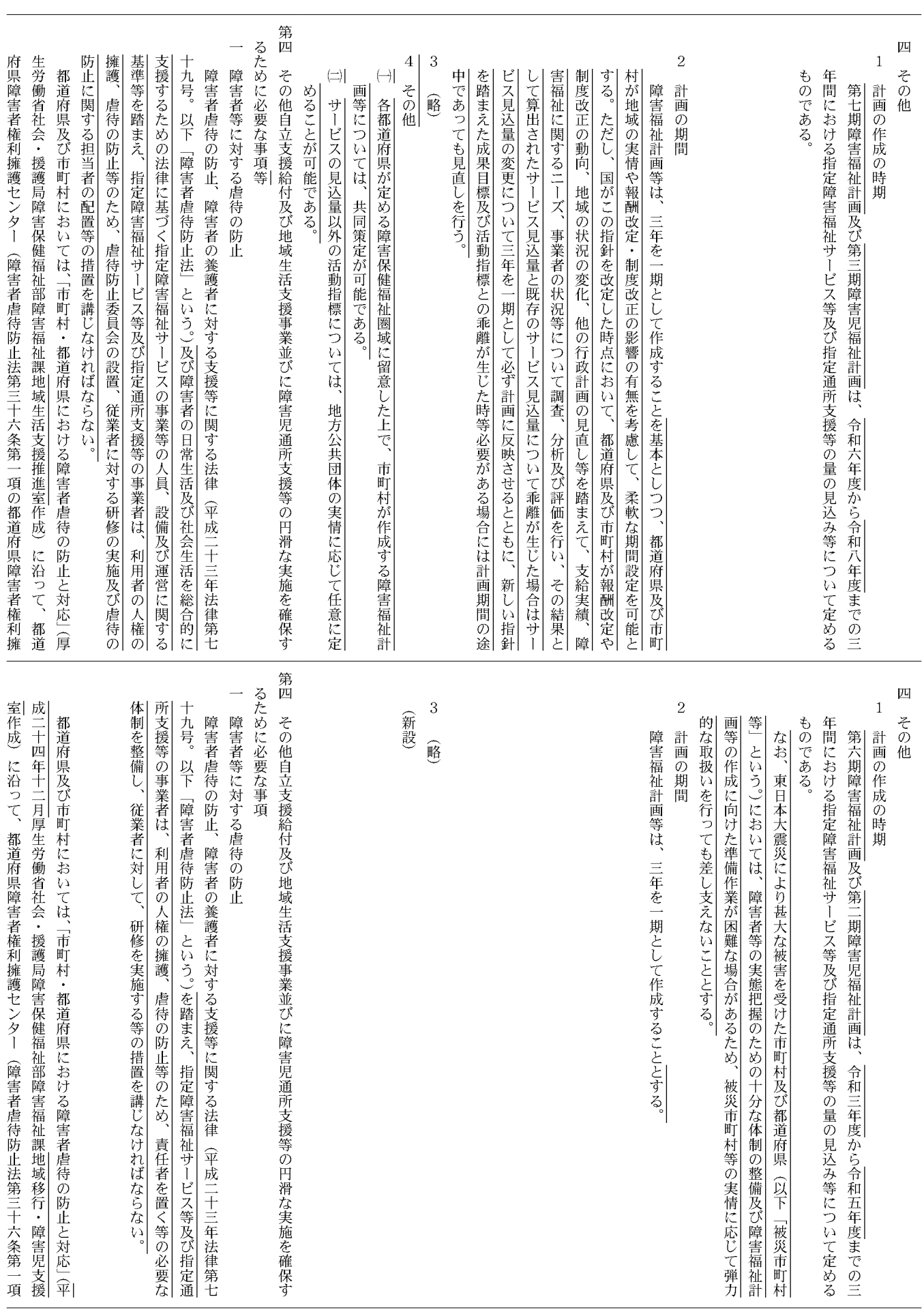

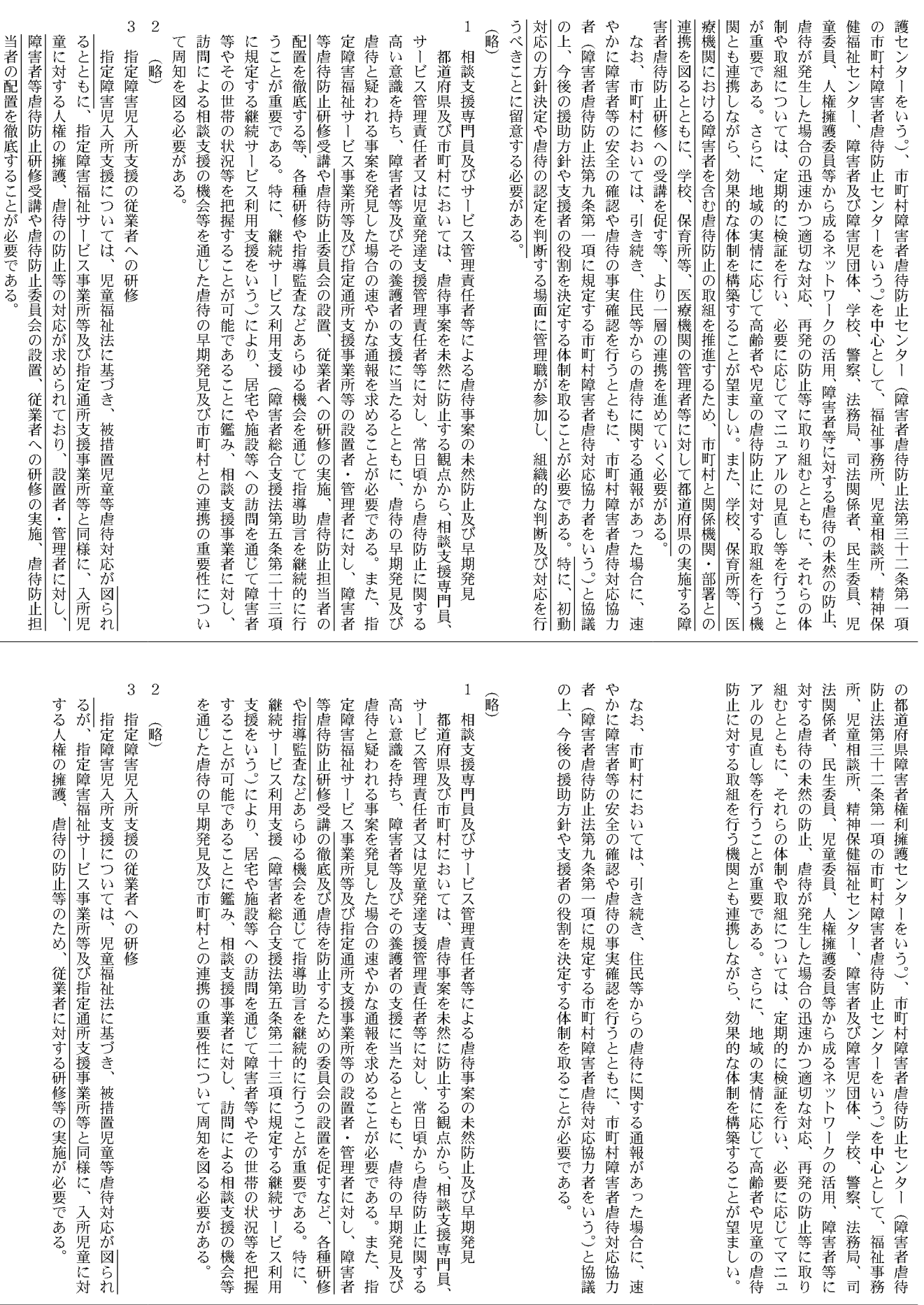

 $\overline{\mathbf{4}}$ 瞪

 $\overline{4}$ 

 $\widehat{\mathbb{B}}$ 

65

令和5年5月19日

官

金曜日

報

(号外第 1O6号) (2分冊の2)

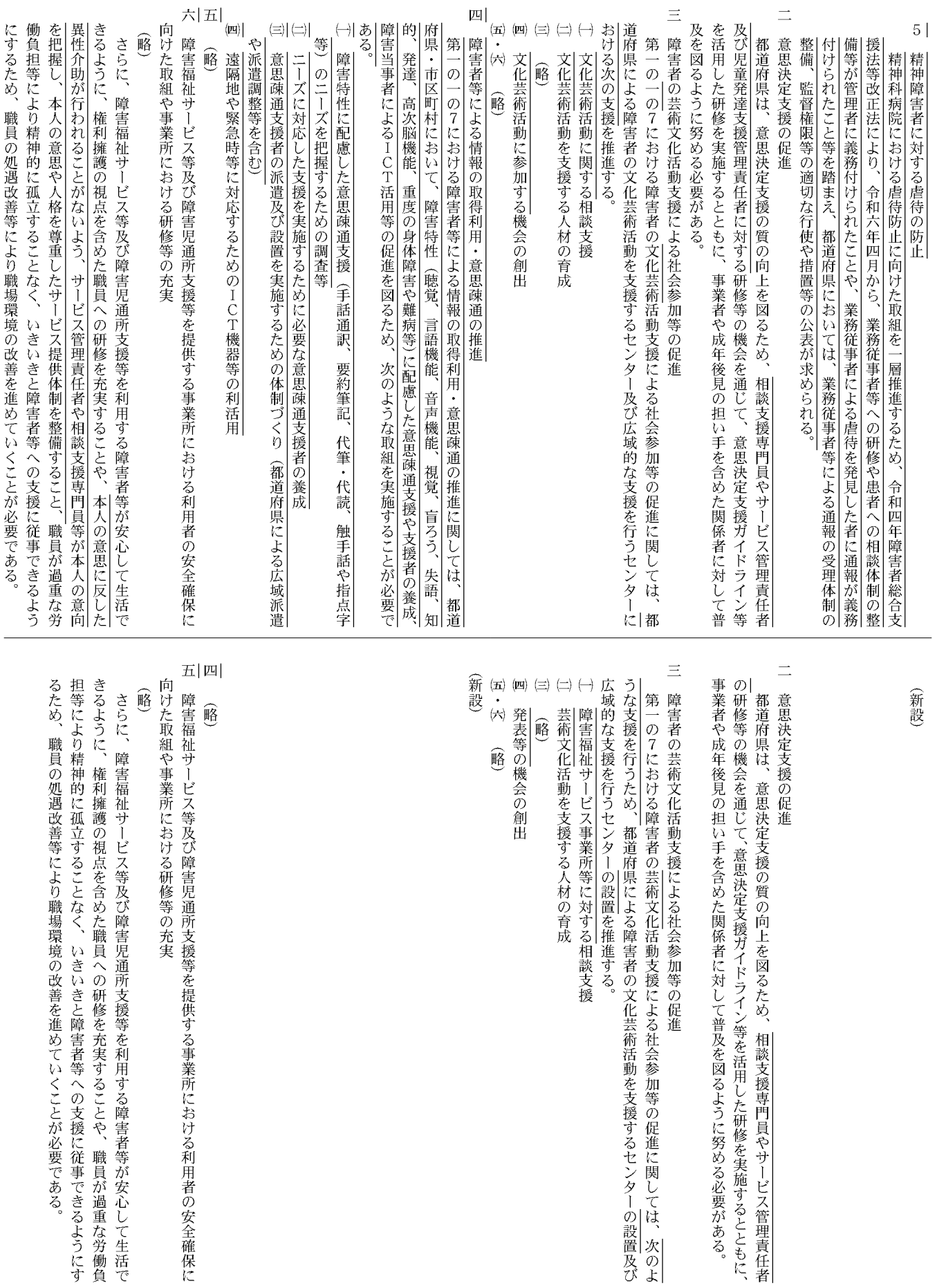

報

66

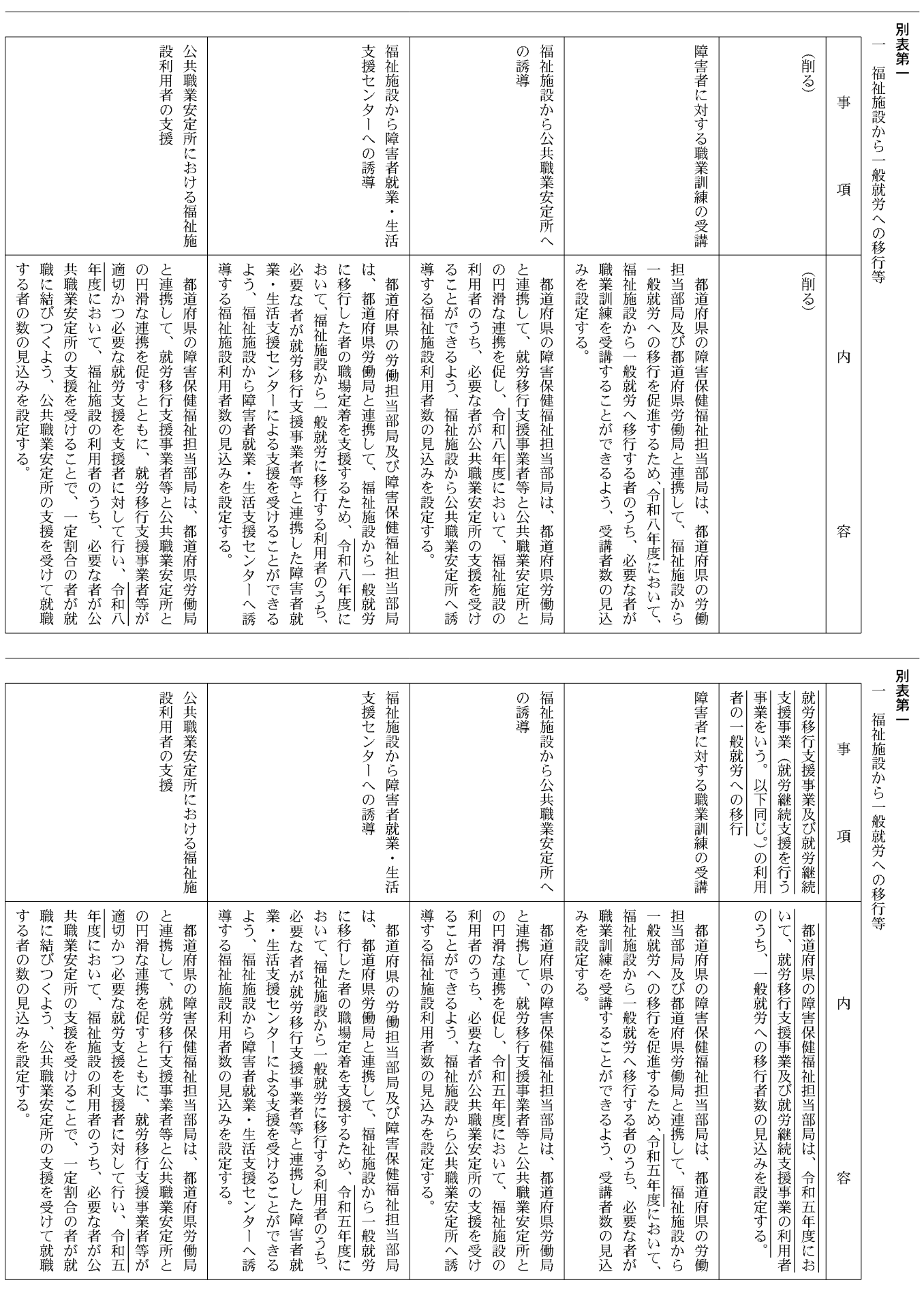

報

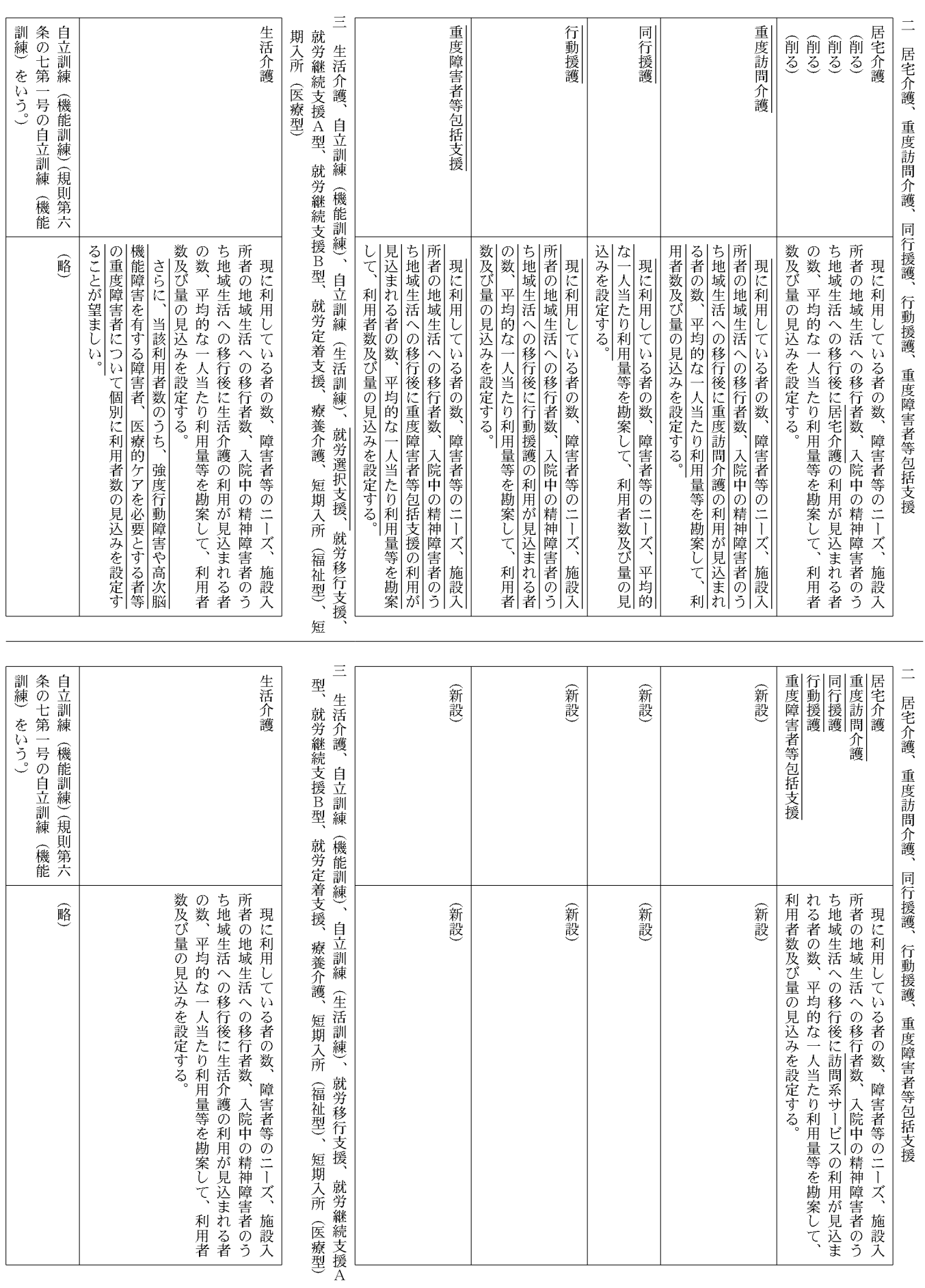

令和5年5月19日 金曜日

報

官

(号外第 1O6号)

68

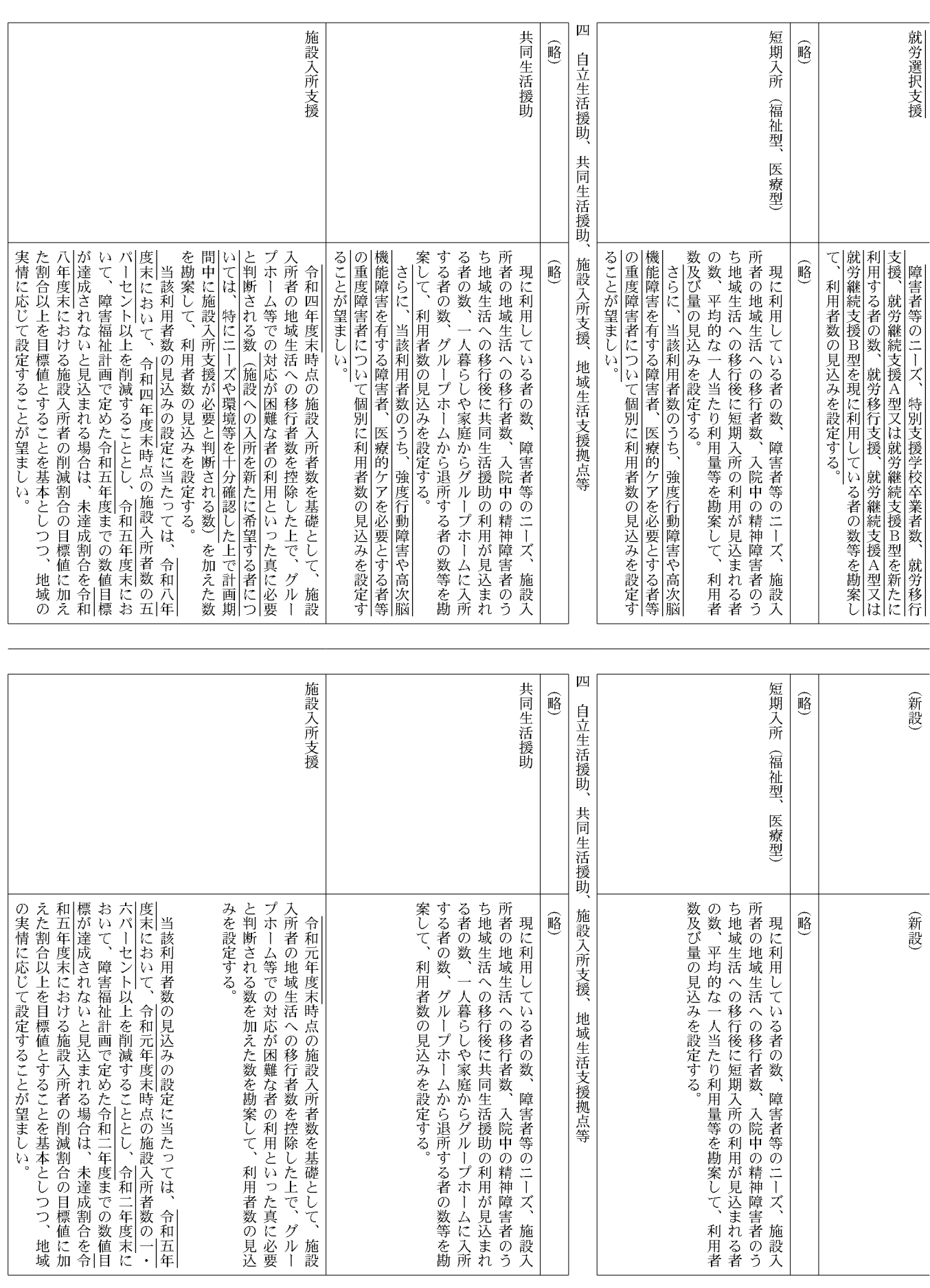

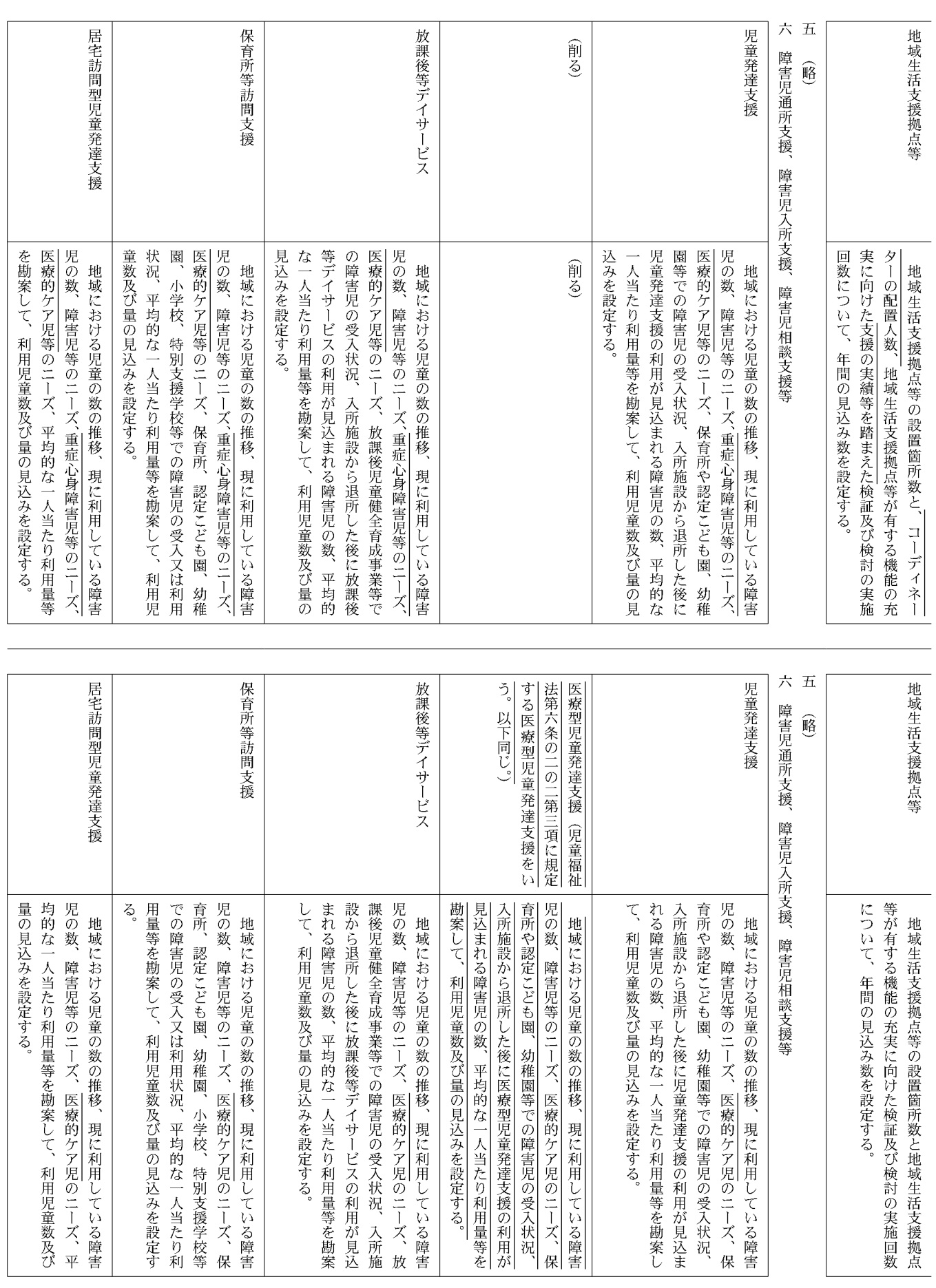

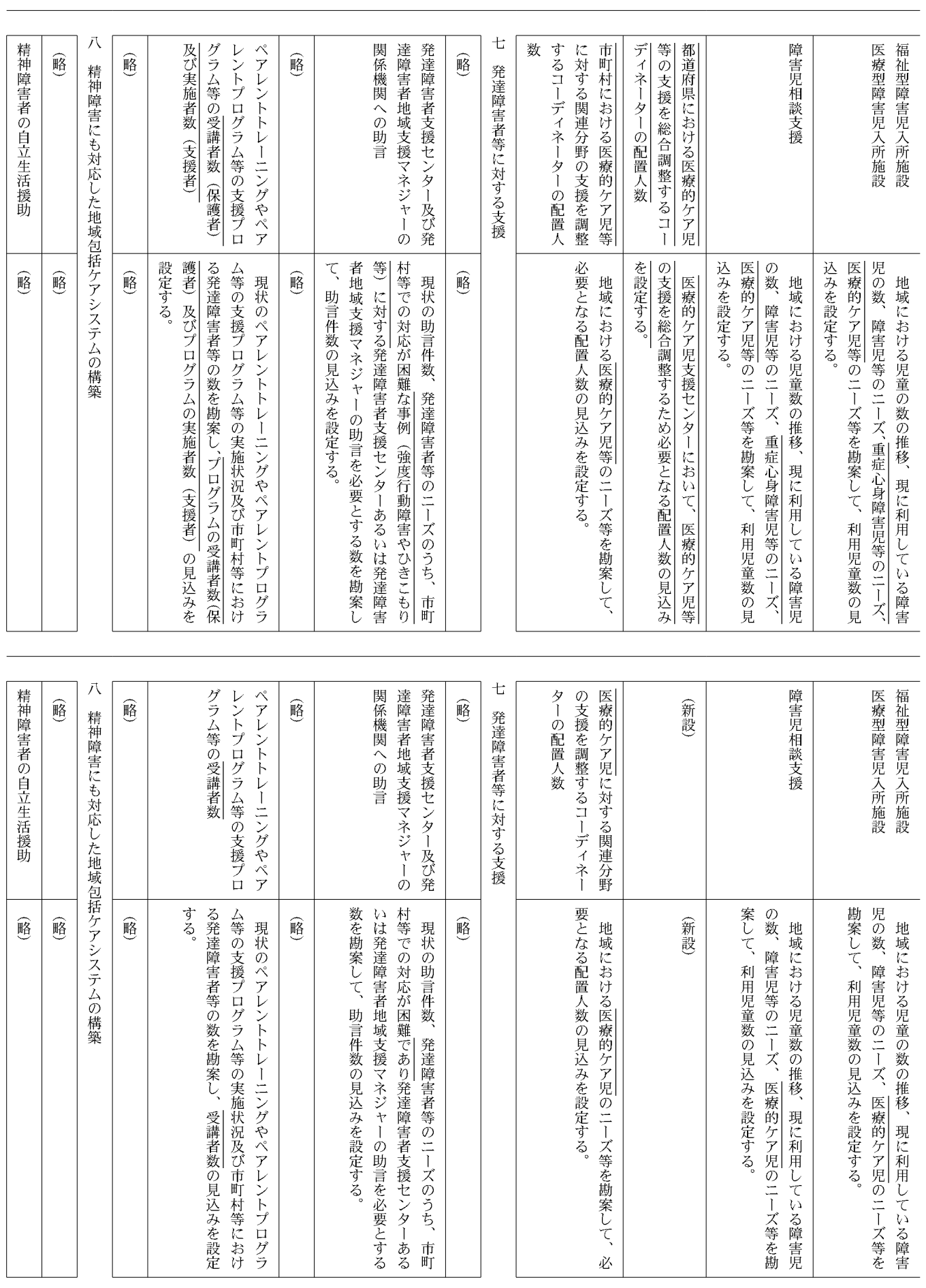

 $71$ 令和5年5月19日 金曜日 官

報

(号外第 1O6号)

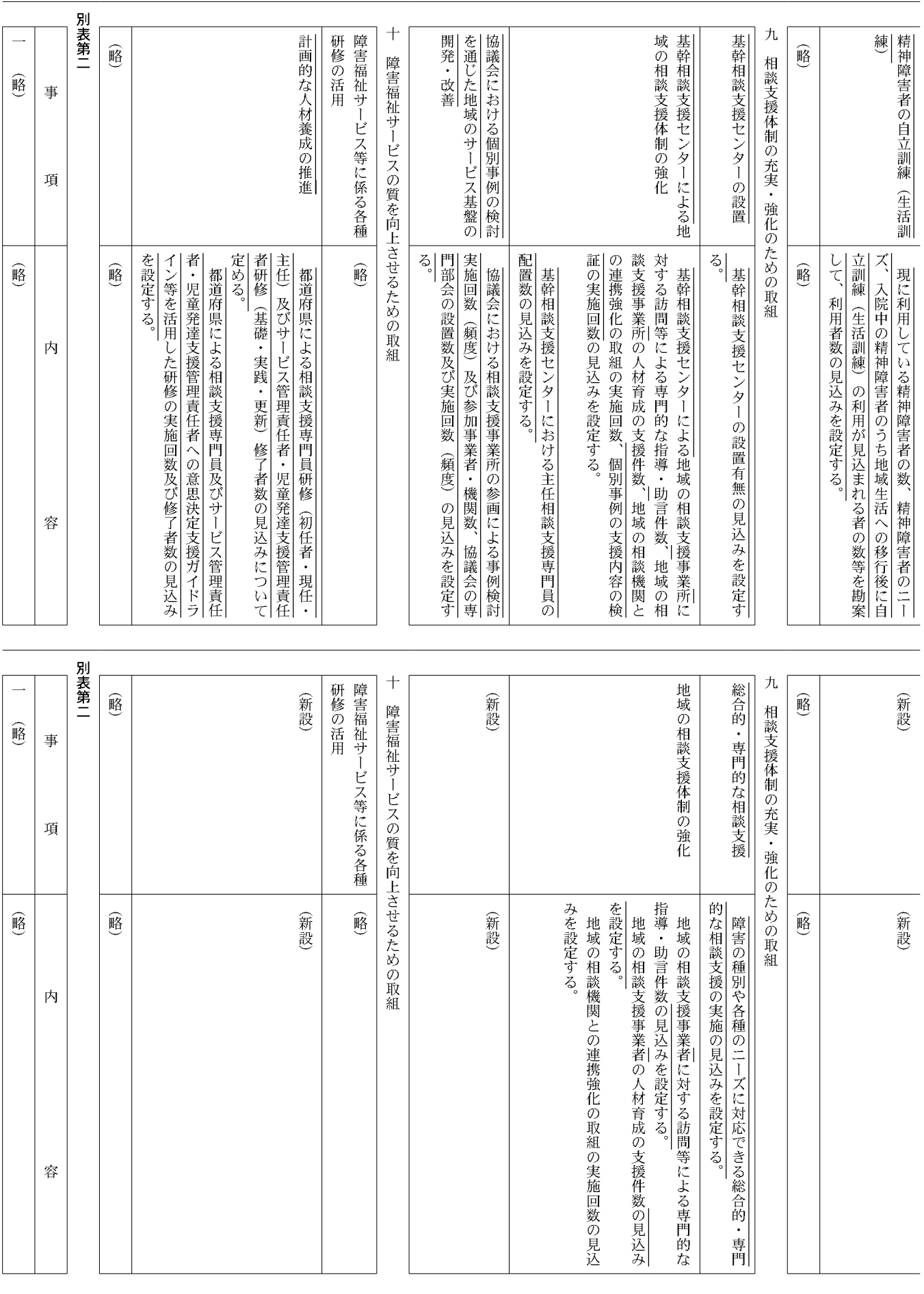

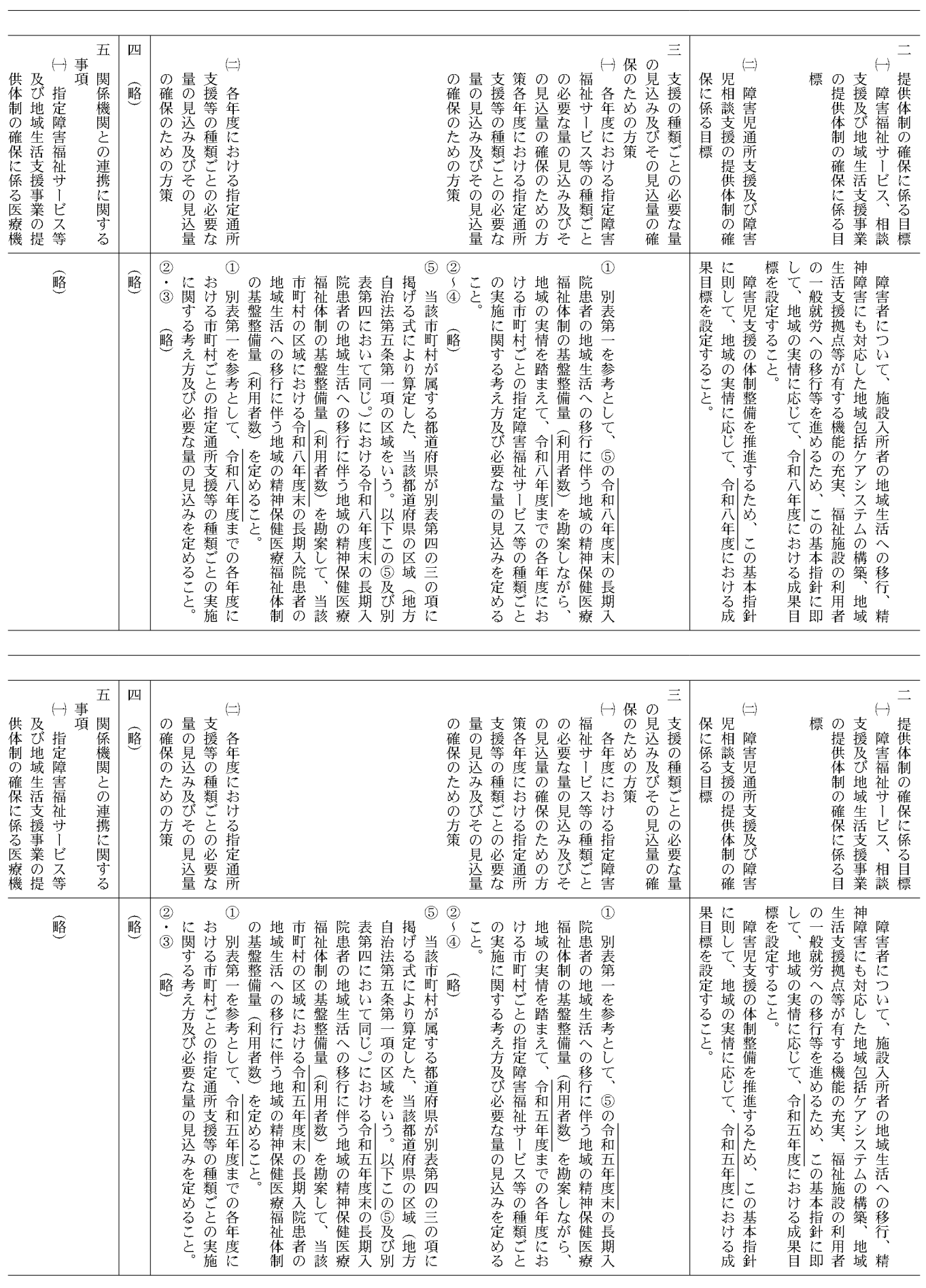

報

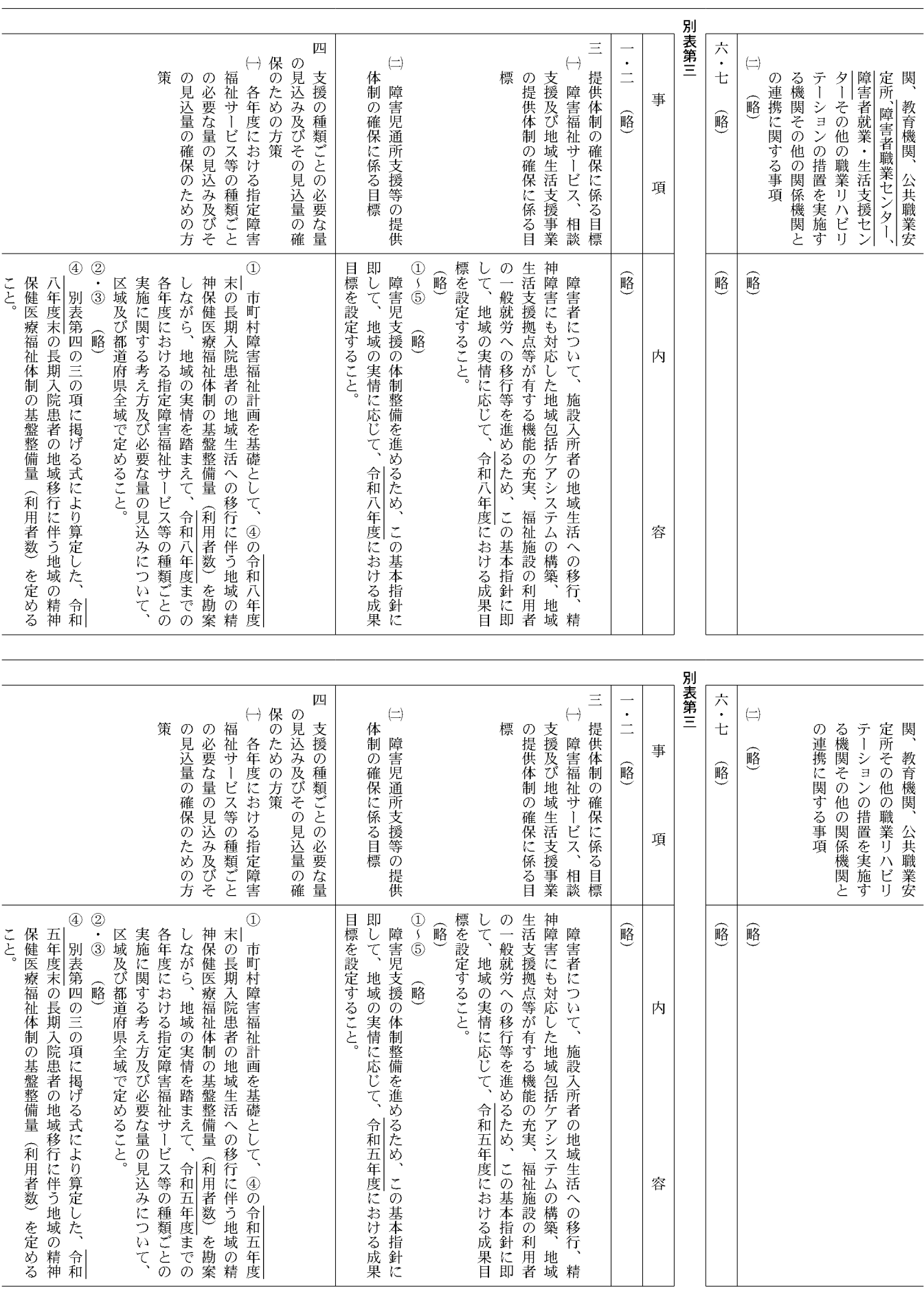

令和5年5月19日 金曜日

報

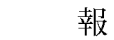

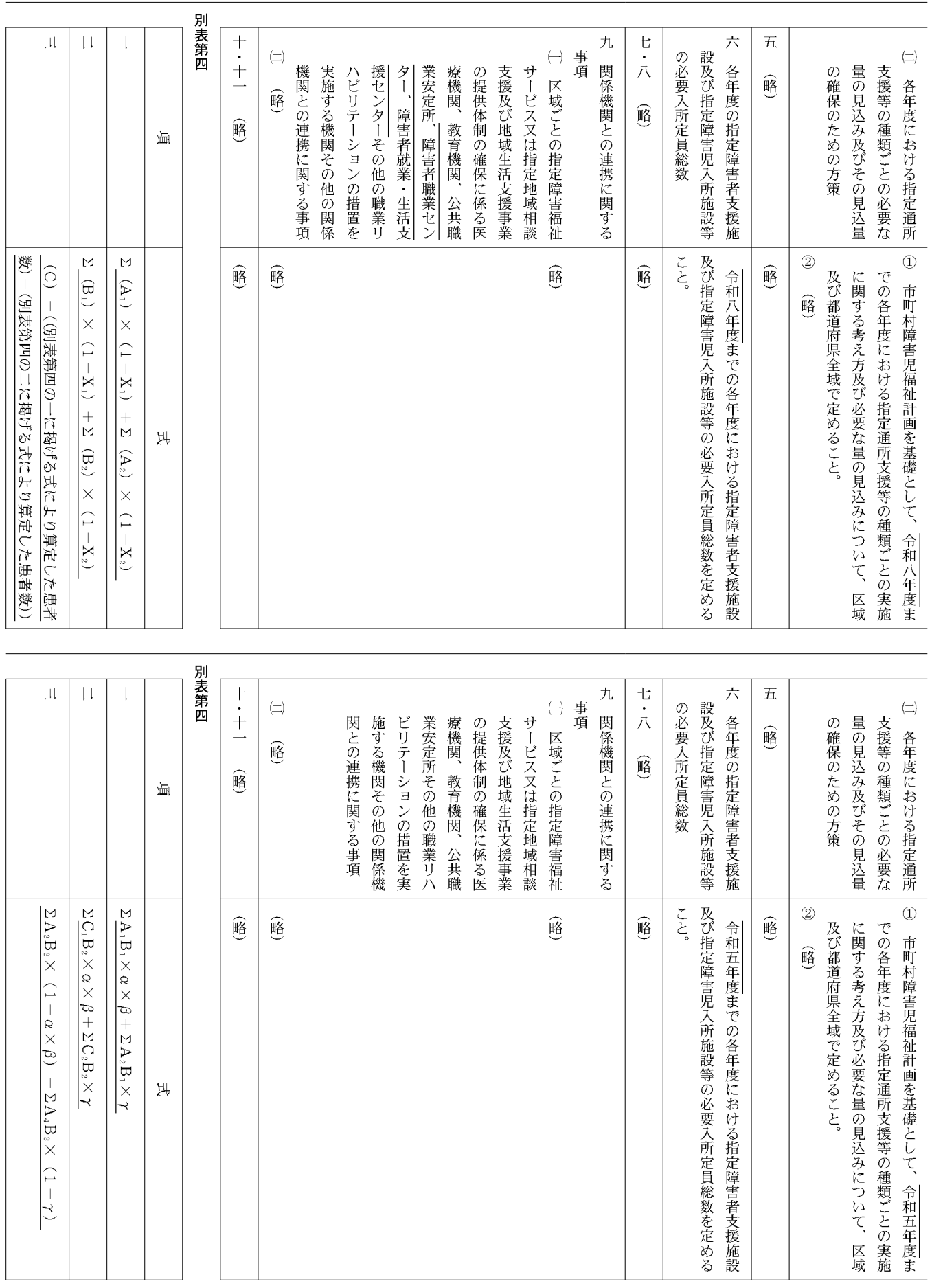

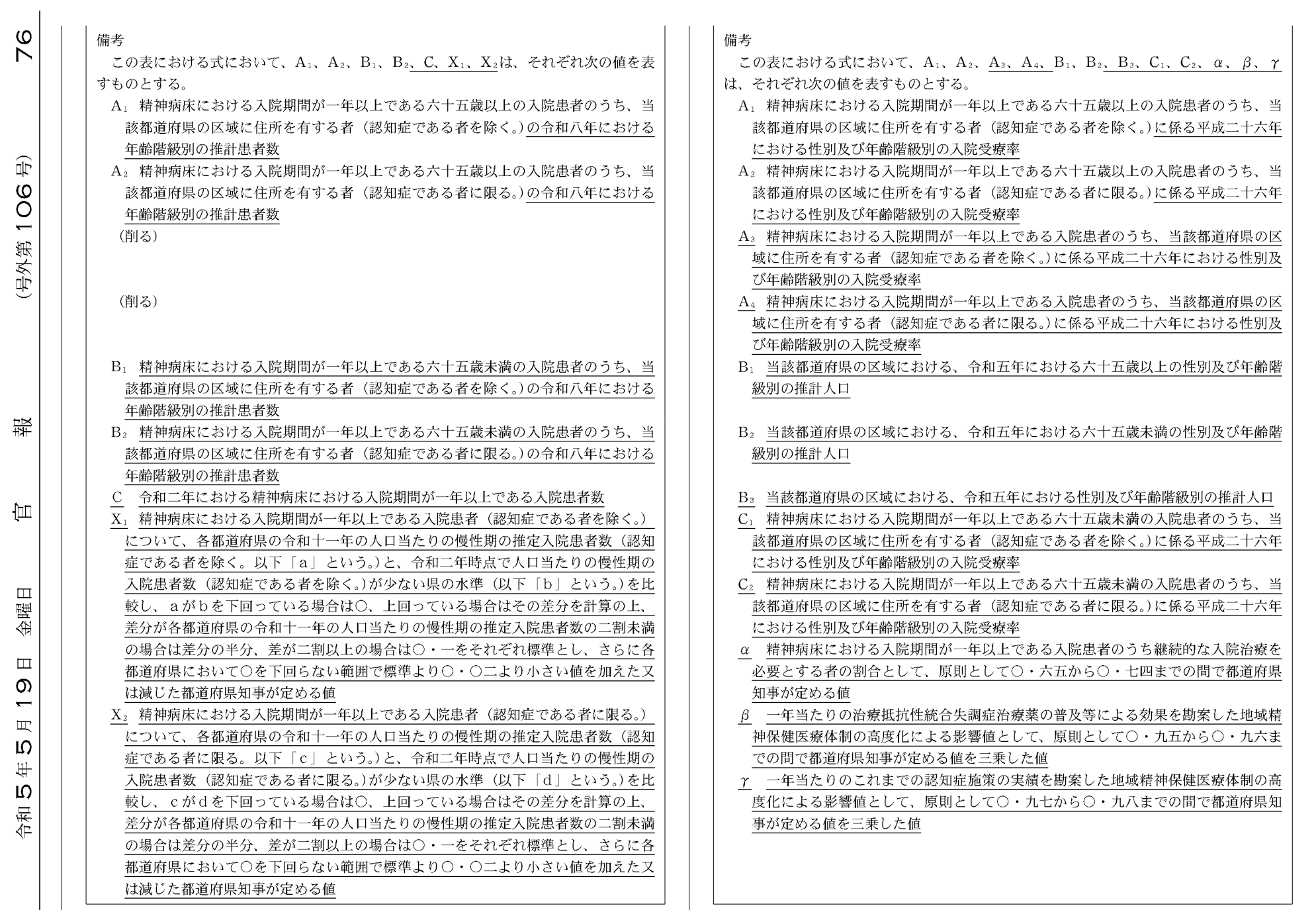

(号外第106号)

裴

 $\bigoplus$ 

金曜日

令和5年5月19日